### **Concept** Demo Final

# Efficient Search Ranking

Apple

Appl

*Benjamin Emde & Eyk Kny 17 November 2009* 

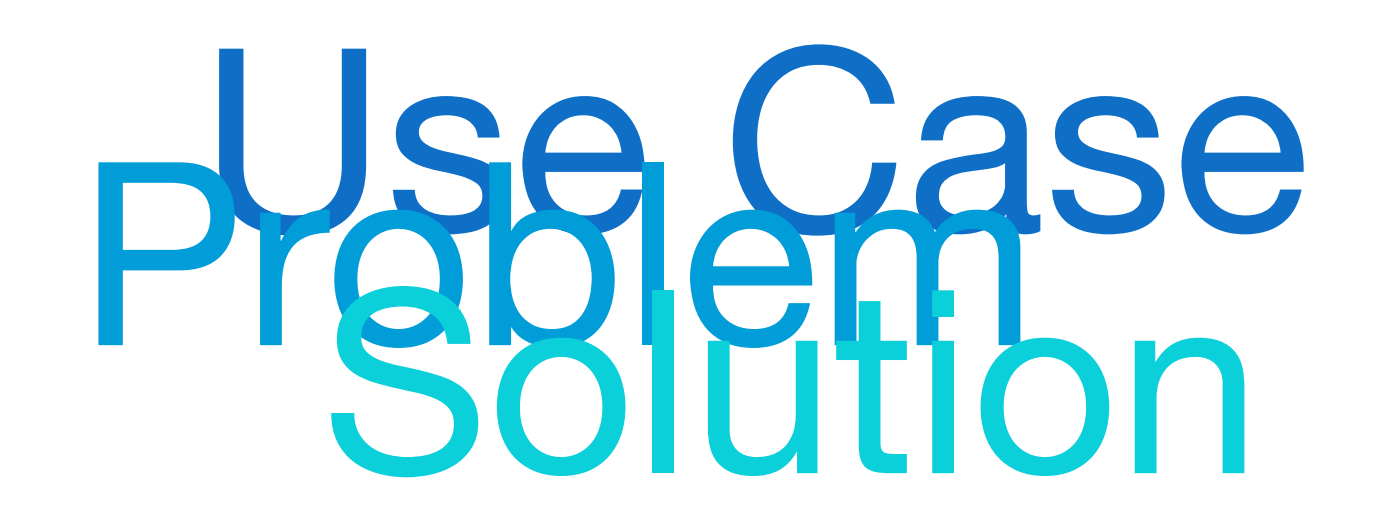

Use Case

#### Try Bets 3 Log in / create account

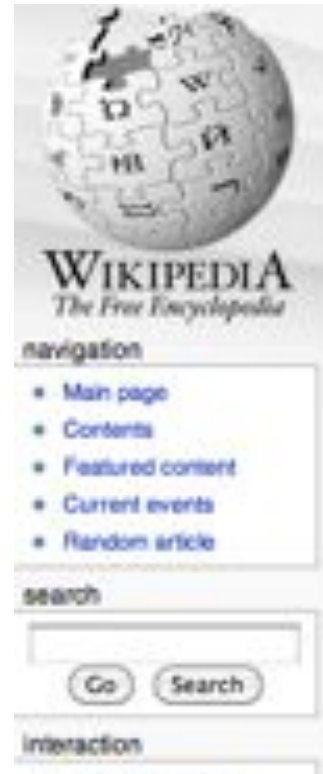

- · About Wikipedia
- . Community portal
- « Recent changes
- · Contact Wikipedia
- # Donate to Wikipedia
- . Donate to Wikipedia
- = Contact Wikipedia

edit this seps **Bastony** 

### Java (software platform)

From Wikipedia, the free encyclopedia

decussion

article

Not to be confused with JavaScript.

Java refers to a number of computer software products and specifications from Sun Microsystems that together provide a system for developing application software and deploying it in a cross-platform environment. Java is used in a wide variety of computing platforms from embedded devices and mobile phones on the low end, to enterprise servers and supercomputers on the high end. Java is nearly ubiquitous in mobile phones. Web servers and enterprise applications, and while less common on desktop computers, Java applets are often used to provide improved and secure functionalities while browsing the World Wide Web.

Writing in the Java programming language is the primary way to produce code that will be deployed as Java bytecode, though there are bytecode compilers available for other languages such as JavaScript, Python, Ruby and Scala, and a native Java. scripting language called Groovy. Java syntax borrows heavily from C and C++ but it eliminates certain low-level constructs such as pointers and has a very simple memory model where every object is allocated on the heap and all variables of object types are references. Memory management is handled through integrated automatic garbage collection performed by the Java Virtual Machine (JVM).

On Noncober 13, 0006, Ena Moconstance mode the high of its implementation of

garbage collection performed by the Java Virtual Machine (JVM).

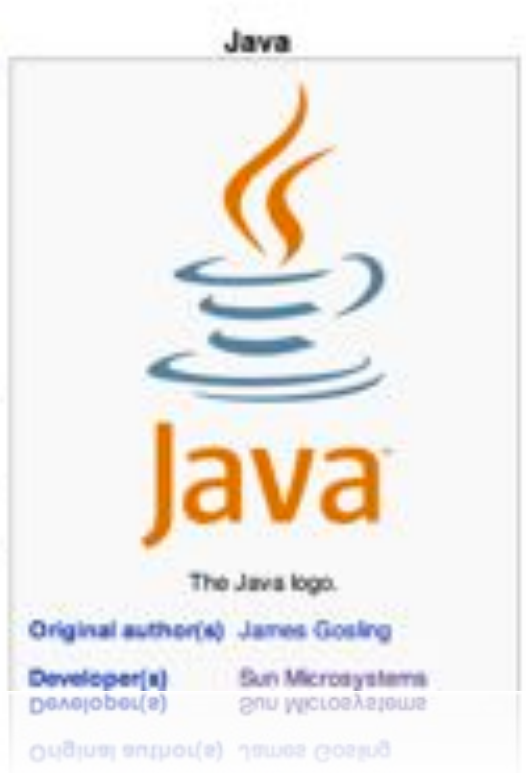

#### Try Ditts 3. Log In / create socount

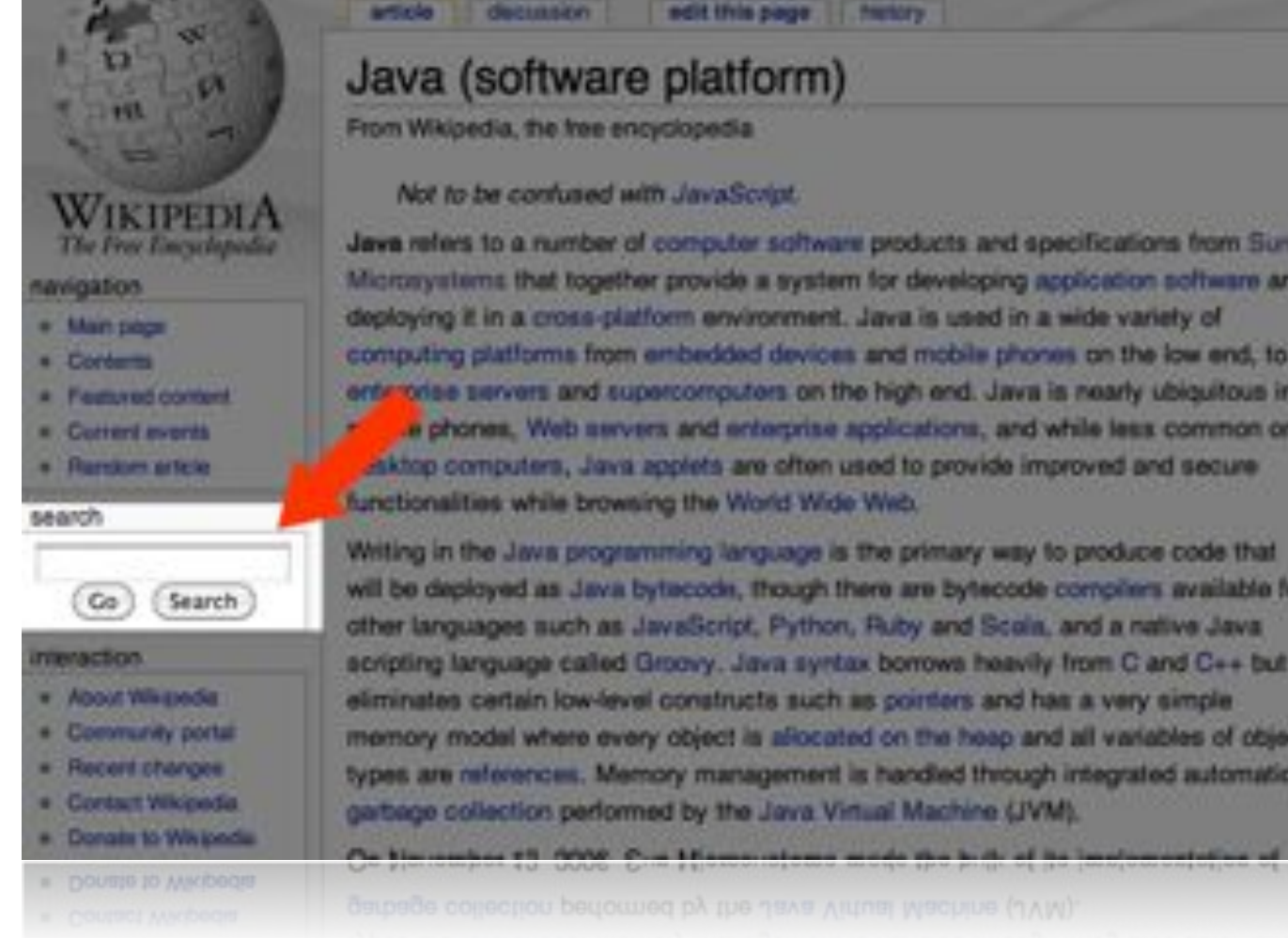

**IS decussion** adit this page ... hency

### Java (software platform)

From Wikipedia, the free encyclopedia

Not to be confused with JavaScript.

Java refers to a number of computer software products and specifications from Sun. Microsystems that together provide a system for developing application software and deploying it in a cross-platform environment. Java is used in a wide variety of computing platforms from embedded devices and mobile phones on the low end, to enterprise servers and supercomputers on the high end. Jawa is nearly ubiquitous in .e phones. Web servers and enterprise applications, and while less common on ablop computers, Java applets are often used to provide improved and secure functionalities while browning the World Wide Wide.

Writing in the Java programming language is the primary way to produce code that will be deployed as Java bytacock, though there are bytecode compliers available for other languages such as JavaScript, Python, Ruby and Scola, and a native Java. scripting language called Groovy, Java syntax borrows heavily from C and C++ but it eliminates certain low-level constructs such as pointers and has a very simple. memory model where every object is allocated on the heap and all variables of object types are references. Memory management is handled through integrated automatic garbage collection performed by the Java Virtual Machine (JVM).

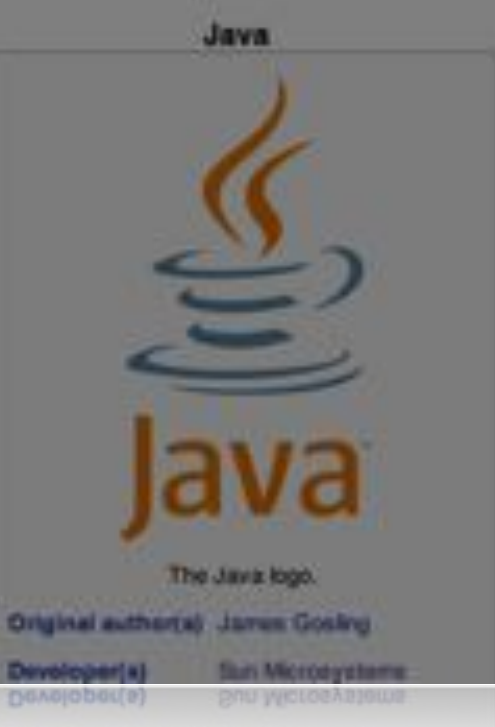

garbage collection performed by the Java Virtual Machine (JVM).

#### Try Ditts 3. Log In / create socount

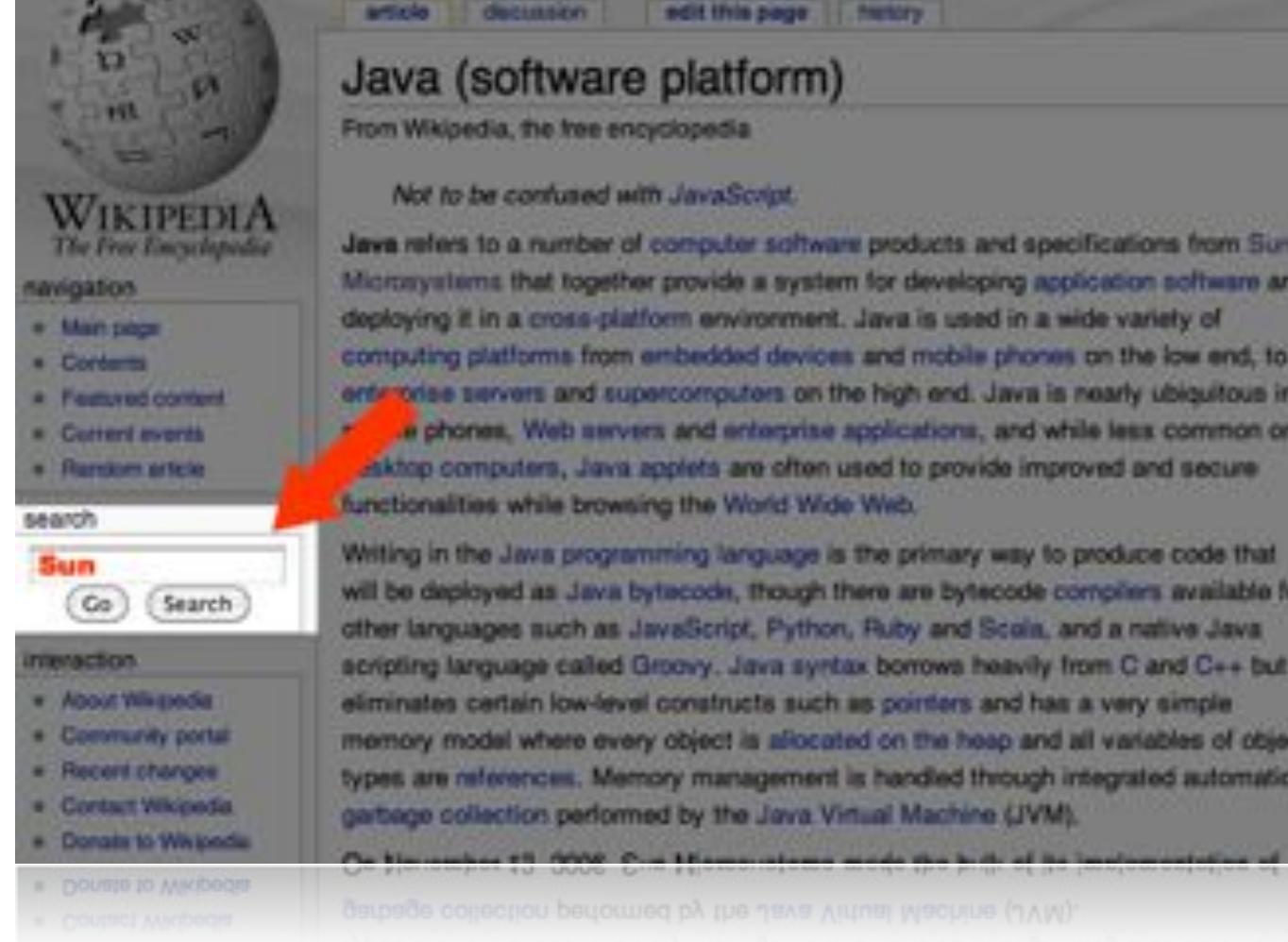

adit this page ... hencry **Charles Co.** 

### Java (software platform)

From Wikipedia, the free encyclopedia

Not to be confused with JavaScript.

Java refers to a number of computer software products and specifications from Sun. Microsystems that together provide a system for developing application software and deploying it in a cross-platform environment. Java is used in a wide variety of computing platforms from embedded devices and mobile phones on the low end, to enterprise servers and supercomputers on the high end. Jawa is nearly ubiquitous in a phones. Web servers and enterprise applications, and while less common on ablop computers, Java applets are often used to provide improved and secure functionalities while browning the World Wide Wide.

Willing in the Java programming language is the primary way to produce code that will be deployed as Java bytacock, though there are bytecode compliers available for other languages such as JavaScript, Python, Ruby and Scola, and a native Java. scripting language called Groovy, Java syntax borrows heavily from C and C++ but it eliminates certain low-level constructs such as pointers and has a very simple. memory model where every object is allocated on the heap and all variables of object types are references. Memory management is handled through integrated automatic garbage collection performed by the Java Virtual Machine (JVM).

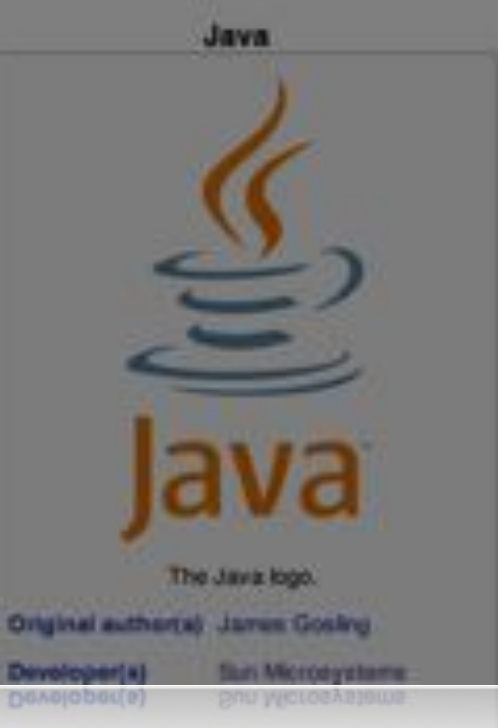

garbage collection performed by the Java Virtual Machine (JVM).

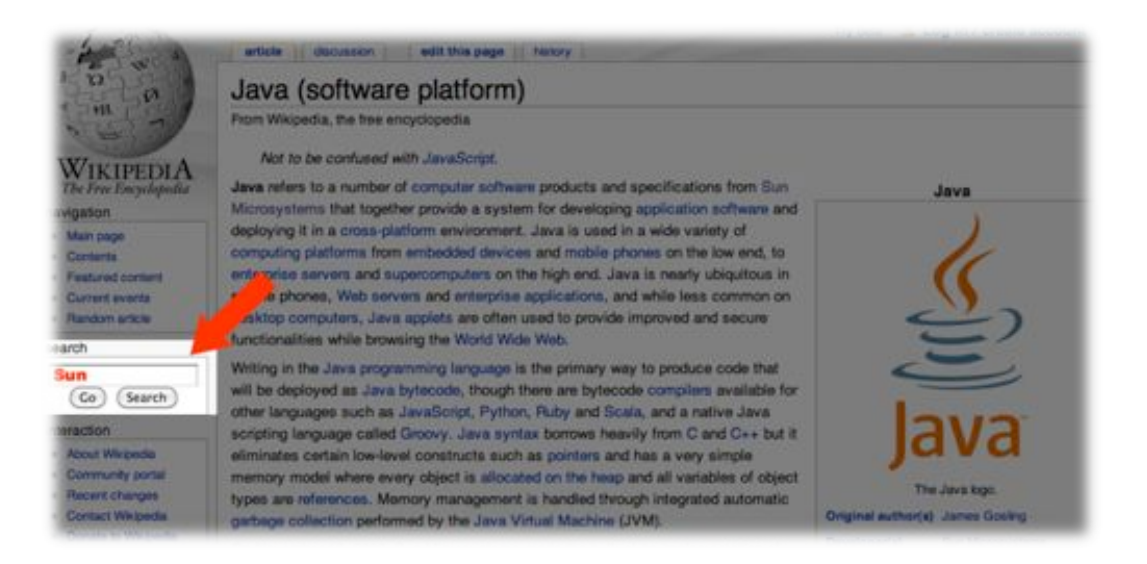

#### Sun

From Wikipedia, the free encyclopedia

This article is about the star. For other uses, see Sun (disambiguation),

The Sun is the star at the center of the Solar System. The Sun has a diameter of about 1,392,000 kilometres (865,000 mi) (about 109 Earths). and by itself accounts for about 99.86% of the Solar System's mass; the remainder consists of the planets (including Earth), asteroids, meteoroids, comets, and dust in orbit.<sup>[10]</sup> About three-fourths of the Sun's mass consists of hydrogen, most of the rest is helium. Less than 2% consists of other elements, including iron, oxygen, carbon, neon, and others. [11]

The Sun's color is white, although from the surface of the Earth it may appear yellow because of atmospheric scattering.[12] it has a spectral class of G2V, informally designated a "yellow star" because the majority of its radiation is in the yellow-green portion of the visible spectrum.<sup>[13]</sup> The G2 indicates its surface temperature of approximately 5,780 K (5,510 °C.) The V (Roman five) in the spectral class indicates that the Sun, like most stars, is a main sequence star, and thus generates its energy by nuclear fusion of hydrogen nuclei into helium. Once regarded as a small and relatively insignificant star, the Sun is now presumed to be brighter than 85% of the stars in the galaxy, most of which are ned dwarfs.<sup>[14]</sup> [15] (Estimates for its magnitude are around 4.8)<sup>(16)(17)</sup> The Sun's hot corona continuously expands in space creating the solar wind, a hypersonic stream of charged Mean distance  $1.496 \times 10^{11}$  m

 $Q + R$ 

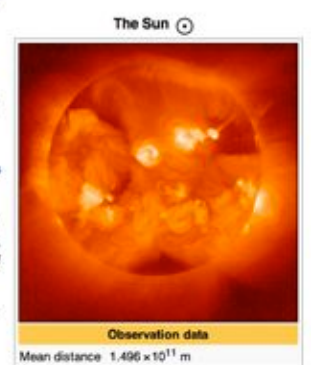

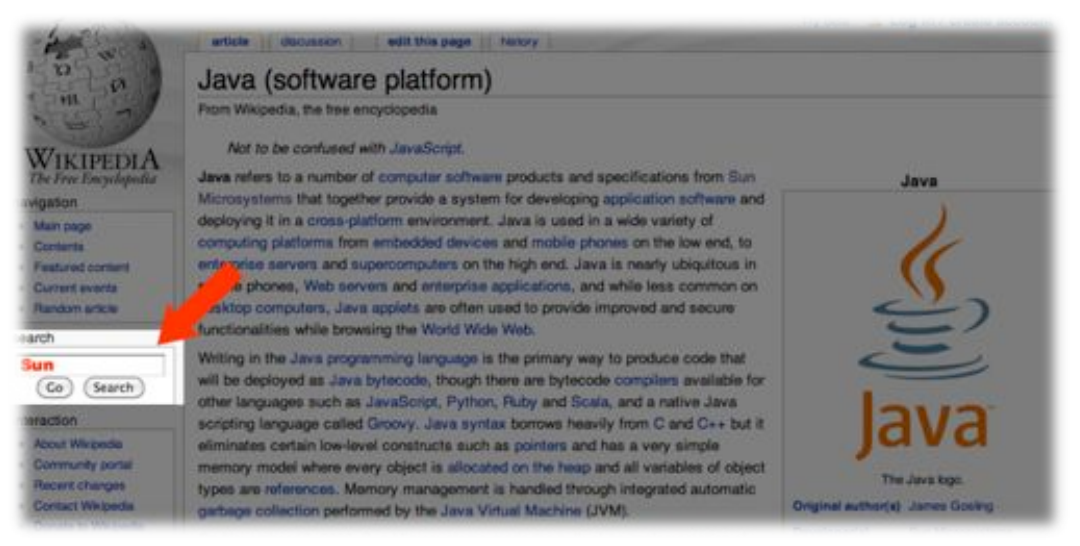

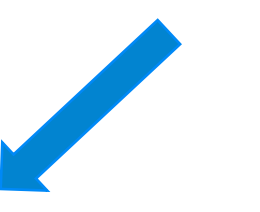

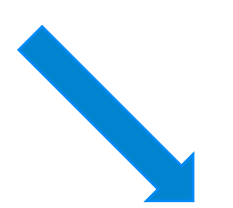

#### Sun

From Wikipedia, the free encyclopedia

This article is about the star. For other uses, see Sun (disambiguation).

The Sun is the star at the center of the Solar System. The Sun has a diameter of about 1,392,000 kilometres (865,000 mi) (about 109 Earths). and by itself accounts for about 99.86% of the Solar System's mass; the remainder consists of the planets (including Earth), asteroids, meteoroids, comets, and dust in orbit.<sup>[10]</sup> About three-fourths of the Sun's mass consists of hydrogen, most of the rest is helium. Less than 2% consists of other elements, including iron, oxygen, carbon, neon, and others. [11]

The Sun's color is white, although from the surface of the Earth it may appear yellow because of atmospheric scattering.[12] it has a spectral class of G2V, informally designated a "yellow star" because the majority of its radiation is in the yellow-green portion of the visible spectrum.<sup>[13]</sup> The G2 indicates its surface temperature of approximately 5,780 K (5,510 °C.) The V (Roman five) in the spectral class indicates that the Sun. like most stars. is a main sequence star, and thus generates its energy by nuclear fusion of hydrogen nuclei into helium. Once regarded as a small and relatively insignificant star, the Sun is now presumed to be brighter than 85% of the stars in the galaxy, most of which are ned dwarfs.<sup>[14]</sup> [15] (Estimates for its magnitude are around 4.8)<sup>(16)(17)</sup> The Sun's hot corona continuously expands in space creating the solar wind, a hypersonic stream of charged

#### ★

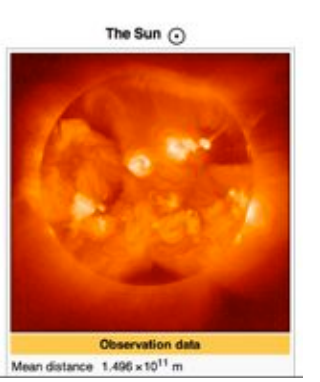

#### Sun Microsystems

From Wikipedia, the free encyclopedia

Sun Microsystems, Inc. (NASDAQ: JAVA (F)<sup>(3)</sup> is a multinational vendor of computers, computer components, computer software, and information technology services, founded on February 24, 1982.<sup>[4]</sup> The company is headquartered in Santa Clara, California (part of Silicon Valley), on the former west campus of the Agnews Developmental Center.

Products include computer servers and workstations based on its own SPARC processors as well as AMD's Opteron and Intel's Xeon processors; storage systems; and, a suite of software products including the Solaris operating system, developer tools, Web infrastructure software, and identity management applications. Other technologies of note include the Java platform, MySQL and NFS. Sun is a proponent of open systems in general and Unix in particular, and a major contributor to open source adfiware.<sup>[5]</sup>

On April 20, 2009, Sun and Oracle Corporation announced that they entered into a definitive agreement under which Oracle will acquire Sun for \$7.4 billion. 817 Sun shareholders approved the acquisition on July 16, 2009. As of October 2009 the acquisition is pending regulatory approval.<sup>14</sup>

Sun's manufacturing facilities are located in Hilsboro, Oregon, USA and Linithgow, Scotland.

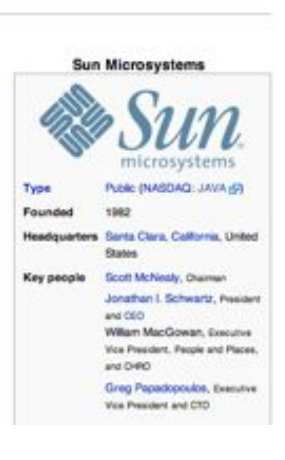

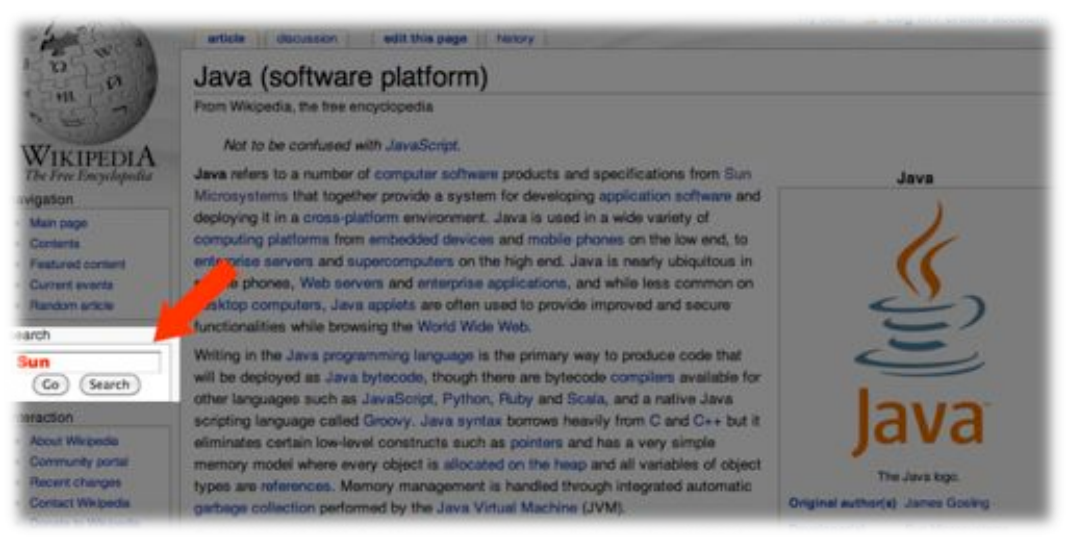

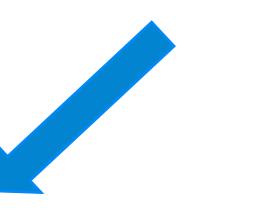

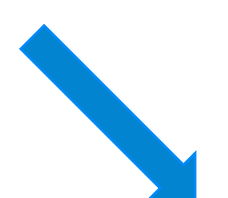

#### Sun

From Wikipedia, the free encyclopedia

This article is about the star. For other uses, see Sun (disambiguation).

The Sun is the star at the center of the Solar System. The Sun has a diameter of about 1,392,000 kilometres (865,000 mi) (about 109 Earths). and by itself accounts for about 99.86% of the Solar System's mass; the remainder consists of the planets (including Earth), asteroids, meteoroids, comets, and dust in orbit.<sup>[10]</sup> About three-fourths of the Sun's mass consists of hydrogen, most of the rest is helium. Less than 2% consists of other elements, including iron, oxygen, carbon, neon, and others. [11]

The Sun's color is white, although from the surface of the Earth it may appear yellow because of atmospheric scattering.[12] it has a spectral class of G2V, informally designated a "yellow star" because the majority of its radiation is in the yellow-green portion of the visible spectrum.<sup>[13]</sup> The G2 indicates its surface temperature of approximately 5,780 K (5,510 °C.) The V (Roman five) in the spectral class indicates that the Sun. like most stars. is a main sequence star, and thus generates its energy by nuclear fusion of hydrogen nuclei into helium. Once regarded as a small and relatively insignificant star, the Sun is now presumed to be brighter than 85% of the stars in the galaxy, most of which are ned dwarfs.<sup>[14]</sup> [15] (Estimates for its magnitude are around 4.8)<sup>(16)(17)</sup> The Sun's hot corona continuously expands in space creating the solar wind, a hypersonic stream of charged Mean distance  $1.496 \times 10^{11}$  m

#### $\Omega$  $\rightarrow$

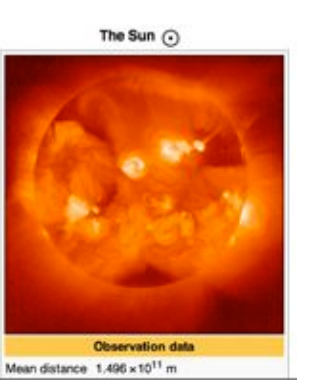

#### Sun Microsystems

From Wikipedia, the free encyclopedia

Sun Microsystems, Inc. (NASDAQ: JAVA (F)<sup>(3)</sup> is a multinational vendor of computers, computer components, computer software, and information technology services, founded on February 24, 1982.<sup>[4]</sup> The company is headquartered in Santa Clara, California (part of Silicon Valley), on the former west campus of the Agnews Developmental Center.

Products include computer servers and workstations based on its own SPARC processors as well as AMD's Opteron and Intel's Xeon processors; storage systems; and, a suite of software products including the Solaris operating system, developer tools, Web infrastructure software, and identity management applications. Other technologies of note include the Java platform, MySQL and NFS. Sun is a proponent of open systems in general and Unix in particular, and a major contributor to open source adfiware.<sup>[5]</sup>

On April 20, 2009, Sun and Oracle Corporation announced that they entered into a definitive agreement under which Oracle will acquire Sun for \$7.4 billion. [677] Sun shareholders approved the acquisition on July 16, 2009. As of October 2009 the acquisition is pending regulatory approval.<sup>14</sup>

Sun's manufacturing facilities are located in Hillsboro, Oregon, USA and Linlithgow, Scotland.

#### **Sun Microsystems** microsystems Public (NASDAQ: JAVA (S) Type 1988 Founded Headquarters Santa Clara, California, United States Scott McNealy, Chairman Key people Jonathan I. Schwartz, President and CEO William MacGowan, Executive Vice President, People and Places. and DIRO Greg Papadopoulos, Executive Vice President and CTD

 $\bigcirc$ 

#### Try Ditts 3. Log In / create socount

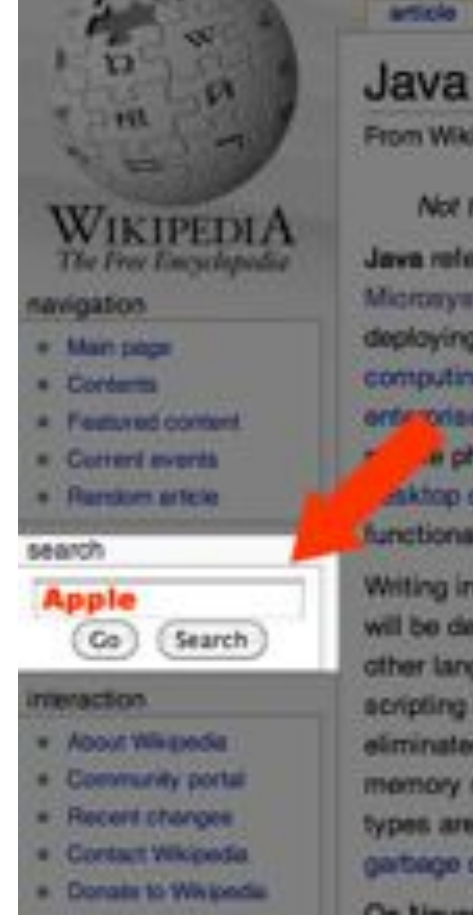

#### decimien adit this page ... hency

### Java (software platform)

From Wikipedia, the free encyclopedia

Not to be confused with JavaScript.

Java refers to a number of computer software products and specifications from Sun. Microsystems that together provide a system for developing application software and deploying it in a cross-platform environment. Java is used in a wide variety of computing platforms from embedded devices and mobile phones on the low end, to enterprise servers and supercomputers on the high end. Jawa is nearly ubiquitous in a phones. Web servers and enterprise applications, and while less common on aktop computers, Java applets are often used to provide improved and secure functionalities while browning the World Wide Wide.

Witting in the Java programming language is the primary way to produce code that will be deployed as Java bytacock, though there are bytecode compliers available for other languages such as JavaScript, Python, Ruby and Scola, and a native Java. scripting language called Groovy, Java syntax borrows heavily from C and C++ but it eliminates certain low-level constructs such as pointers and has a very simple. memory model where every object is allocated on the heap and all variables of object types are references. Memory management is handled through integrated automatic garbage collection performed by the Java Virtual Machine (JVM).

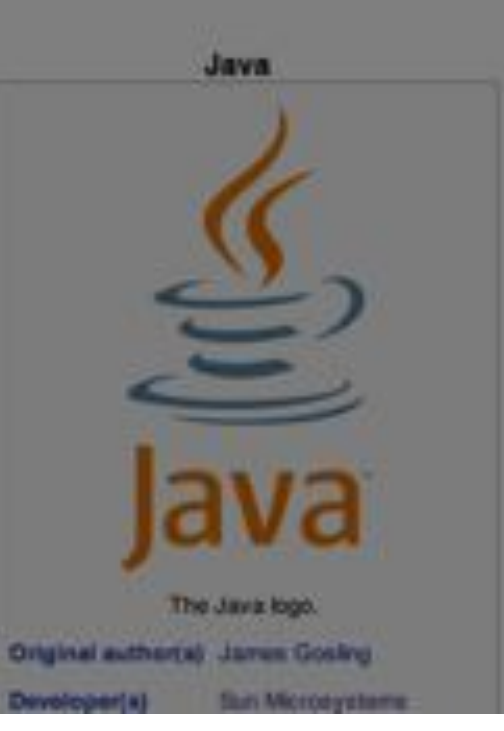

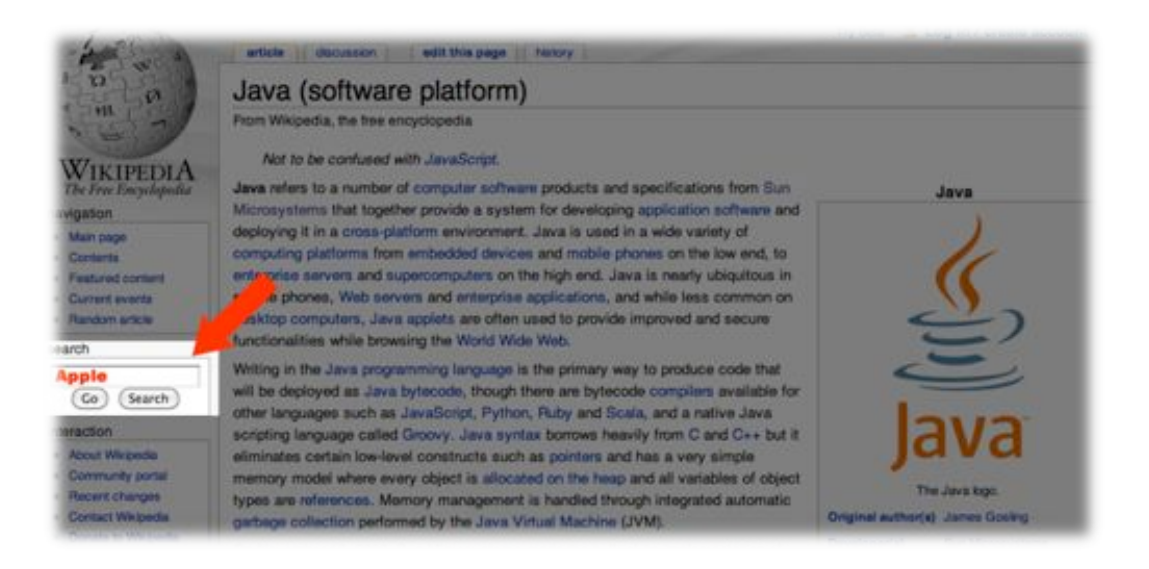

#### Apple

From Wikipedia, the free encyclopedia.

"Apple Blossom" redirects here. For other uses, see Apple Blossom (disambiguation).

This article is about the fruit. For the computer company, see Apple Inc.. For other uses, see Apple (disambiguation).

The apple is the pomaceous fruit of the apple tree, species Malus domestica in the rose family Rosaceae. It is one of the most widely cultivated tree fruits. The tree is small and deciduous, reaching 3 to 12 metres (9.8 to 39 ft) tall, with a broad, often densely twiggy crown.<sup>[2]</sup> The leaves are alternately arranged simple ovals 5 to 12 cm long and 3-6 centimetres (1.2-2.4 in) broad on a 2 to 5 centimetres (0.79 to 2.0 in) petiole with an acute tip, semited margin and a slightly downy underside. Blossoms are produced in spring simultaneously with the budding of the leaves. The flowers are white with a pink tinge that gradually fades, five petaled, and 2.5 to 3.5 centimetres (0.98 to 1.4 in) in diameter. The fruit matures in autumn, and is typically 5 to 9 centimetres (2.0 to 3.5 in) diameter. The center of the fruit contains five carpets amanged in a five-point star, each carpel containing one to three seeds.[2]

The tree originated from Central Asia, where its wild anoestor is still found today. There are more than 7,500 known cultivars of apples resulting in a range of desired characteristics. Cultivars vary in their yield and the ultimate size of the tree, even when grown on the same rootstock.<sup>[3]</sup>

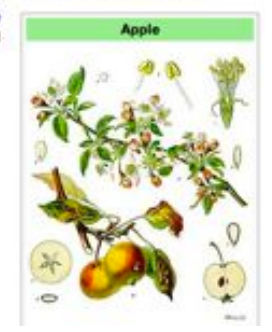

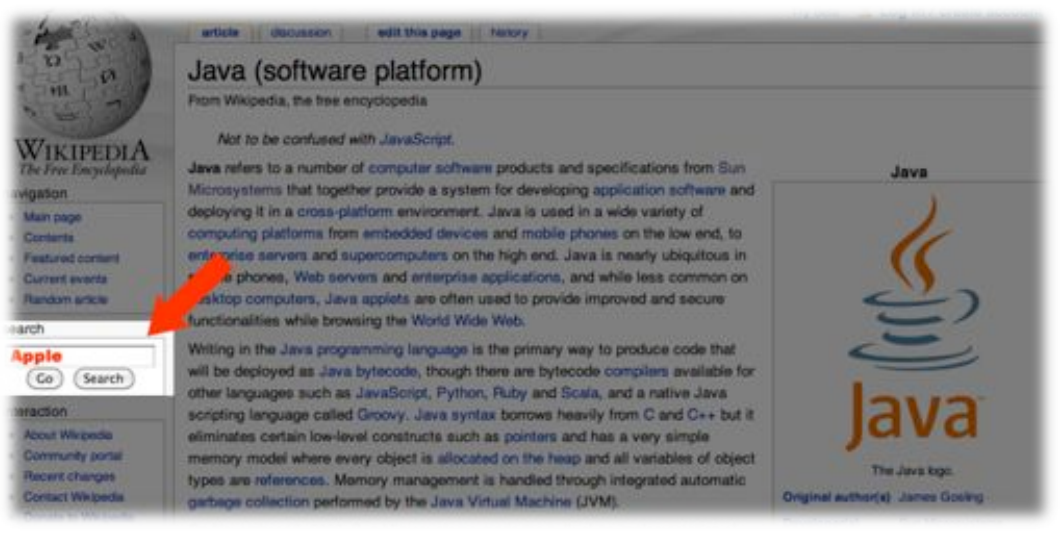

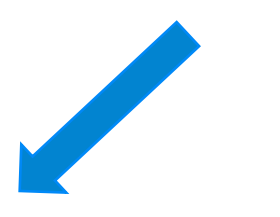

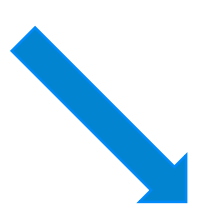

#### Apple

From Wikipedia, the free encyclopedia.

"Apple Blossom" redirects here. For other uses, see Apple Blossom (disambiguation).

This article is about the fruit. For the computer company, see Apple Inc., For other uses, see Apple (disambiguation).

The apple is the comaceous fruit of the apple tree, species Malus domestica in the rose family Rosaceae. It is one of the most widely cultivated tree fruits. The tree is small and deciduous, reaching 3 to 12 metres (9.8 to 39 ft) tall, with a broad, often densely twiggy crown.<sup>[2]</sup> The leaves are alternately arranged simple ovals 5 to 12 cm long and 3-6 centimetres (1.2-2.4 in) broad on a 2 to 5 centimetres (0.79 to 2.0 in) petiole with an acute tip, semited margin and a slightly downy underside. Blossoms are produced in spring simultaneously with the budding of the leaves. The flowers are white with a pink tinge that gradually fades, five petaled, and 2.5 to 3.5 centimetres (0.98 to 1.4 in) in diameter. The fruit matures in autumn, and is typically 5 to 9 centimetres (2.0 to 3.5 in) diameter. The center of the fruit contains five carpels amanged in a five-point star, each carpel containing one to three seeds.[2]

The tree originated from Central Asia, where its wild anoestor is still found today. There are more than 7,500 known cultivars of apples resulting in a range of desired characteristics. Cultivars vary in their yield and the ultimate size of the tree, even when grown on the same rootstock.<sup>[3]</sup>

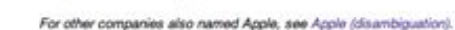

Not to be confused with Apple Corps.

From Wikipedia, the tree encyclopedia

Apple Inc.

Apple Inc. is an American multinational corporation that designs and manufactures consumer electronics and computer software products. The company's best-known hardware products include Macintosh computers, the iPod and the iPhone. Apple software includes the Mac OS X operating system, the iTunes media browser, the iLife suite of multimedia and creativity software, the iWork suite of productivity software, Final Cut Studio, a suite of professional audio and filmindustry software products, and Logic Studio, a suite of audio tools. The company operates more than 250 retail stores in nine countries and an online store where hardware and software products are sold.[2]

Established in Cupertino, California on April 1, 1976 and incorporated January 3, 1977.<sup>[5]</sup> the company was called Apple Computer, Inc. for its first 30 years, but dropped the word "Computer" on January 9. 2007<sup>95</sup> to reflect the company's ongoing expansion into the consumer. electronics market in addition to its traditional focus on personal computers.<sup>17</sup> Apple has about 35,000 employees worldwide<sup>38</sup> and had

Coordinates: (37.30167°N 122.020660°W

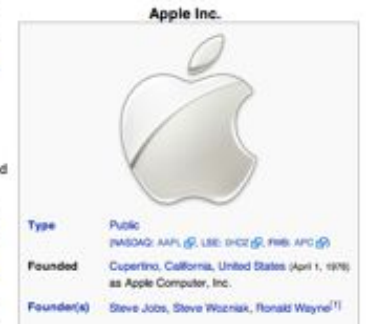

### $\overline{\phantom{a}}$

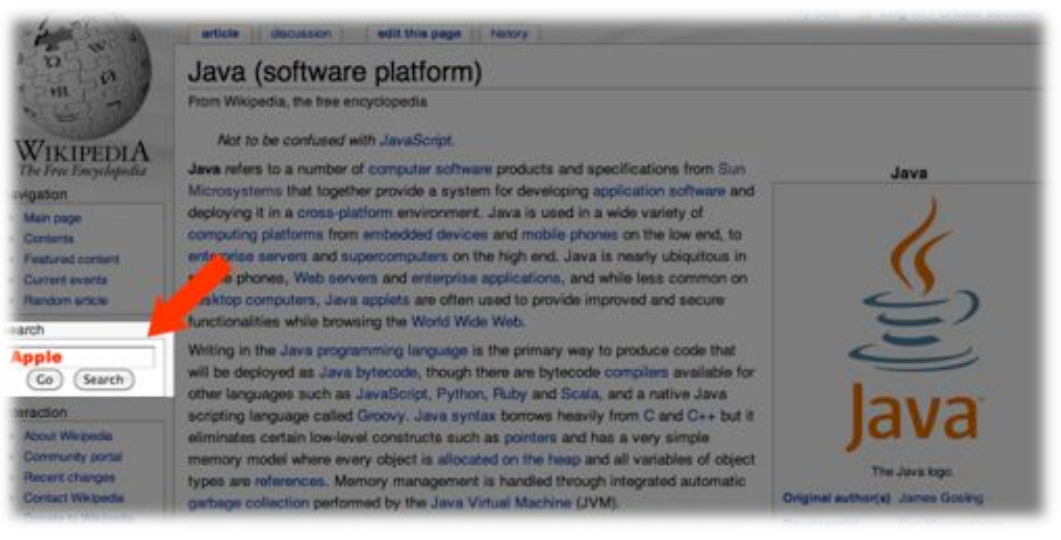

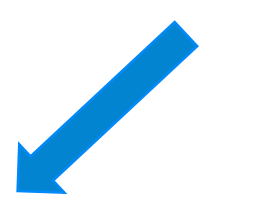

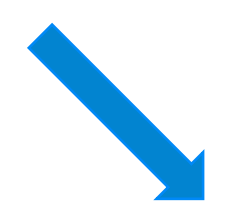

#### Apple

From Wikipedia, the free encyclopedia.

"Apple Blossom" redirects here. For other uses, see Apple Blossom (disambiguation).

This article is about the fruit. For the computer company, see Apple Inc., For other uses, see Apple (disambiguation).

The apple is the comaceous fruit of the apple tree, species Malus domestica in the rose family Rosaceae. It is one of the most widely cultivated tree fruits. The tree is small and deciduous, reaching 3 to 12 metres (9.8 to 39 ft) tall, with a broad, often densely twiggy crown.<sup>[2]</sup> The leaves are alternately arranged simple ovals 5 to 12 cm long and 3-6 centimetres (1.2-2.4 in) broad on a 2 to 5 centimetres (0.79 to 2.0 in) petiole with an acute tip, semited margin and a slightly downy underside. Blossoms are produced in spring simultaneously with the budding of the leaves. The flowers are white with a pink tinge that gradually fades, five petaled, and 2.5 to 3.5 centimetres (0.98 to 1.4 in) in diameter. The fruit matures in autumn, and is typically 5 to 9 centimetres (2.0 to 3.5 in) diameter. The center of the fruit contains five carpets amanged in a five-point star, each carpel containing one to three seeds.[2]

The tree originated from Central Asia, where its wild anoestor is still found today. There are more than 7,500 known cultivars of apples resulting in a range of desired characteristics. Cultivars vary in their yield and the ultimate size of the tree, even when grown on the same rootstock.<sup>[3]</sup>

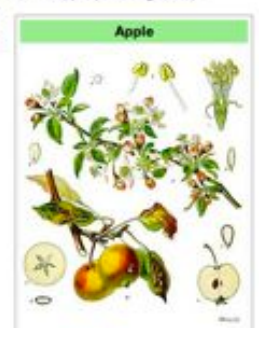

#### Apple Inc.

From Wikipedia, the free encyclopedia

#### For other companies also named Apple, see Apple (disambiguation).

Not to be confused with Apple Corps.

Apple Inc. is an American multinational corporation that designs and manufactures consumer electronics and computer software products. The company's best-known hardware products include Macintosh computers, the iPod and the iPhone. Apple software includes the Mac OS X operating system, the iTunes media browser, the iLife suite of multimedia and creativity software, the iWork suite of productivity software, Final Cut Studio, a suite of professional audio and filmindustry software products, and Logic Studio, a suite of audio tools. The company operates more than 250 retail stores in nine countries and an online store where hardware and software products are sold.[2]

Established in Cupertino, California on April 1, 1976 and incorporated January 3, 1977.<sup>[5]</sup> the company was called Apple Computer, Inc. for its first 30 years, but dropped the word "Computer" on January 9. 2007<sup>95</sup> to reflect the company's ongoing expansion into the consumer. electronics market in addition to its traditional focus on personal computers.<sup>[7]</sup> Apple has about 35,000 employees worldwide<sup>[3]</sup> and had

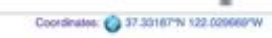

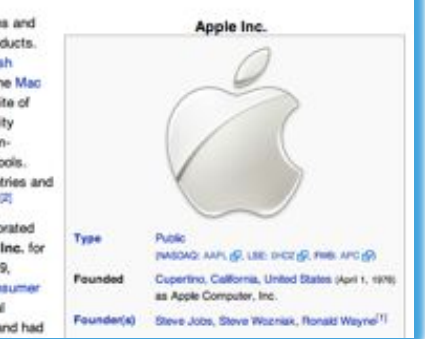

# gold a start of the Computer Science Consultation of the Computer Science Department<br>
Source: The Paper Expression (Department Computer Science Department)<br>
ABSTRACT<br>
ABSTRACT<br>
ABSTRACT<br>
ABSTRACT<br>
ABSTRACT<br>
ABSTRACT<br>
ABSTR

#### **Efficient Search Ranking in Social Networks**

Monique V. Vieira monique@google.com Paulo B. Golgher

Bruno M. Fonseca'<br>brunomf@google.com Rodrigo Damazio rdamazio@google.com

Davi de Castro Reis davi@google.com

Berthier Ribeiro-Neto<sup>12</sup>

names of other same, with an arrenge of 1.8 torses per query. Forther, the same usually awards for people with whom they maintain relationships in the network. These relationships can be modeled as edges in a Porndship graph, a graph in which the nodes represent the tenso. In this restent, search

#### **I. INTRODUCTION**

focus' selserile are size that after people to interact and share social experiences through the exchange of multimedie objectu (text, audio, video) associated with the people tionsabes and their actions. In a social seconds, such

# Problem

### DBPedia Pagelink-Graph

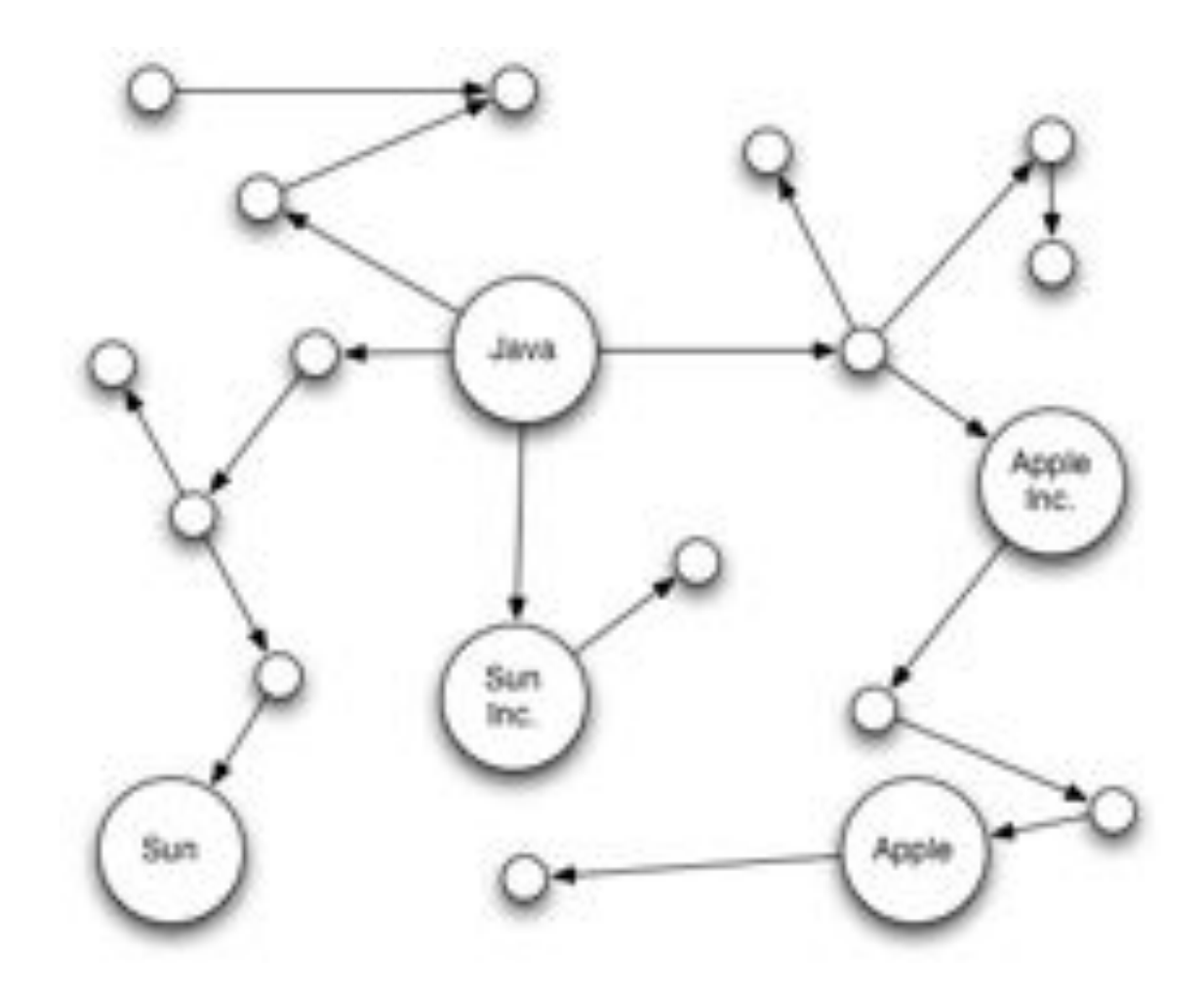

Input 16

## **Suchbegriff**

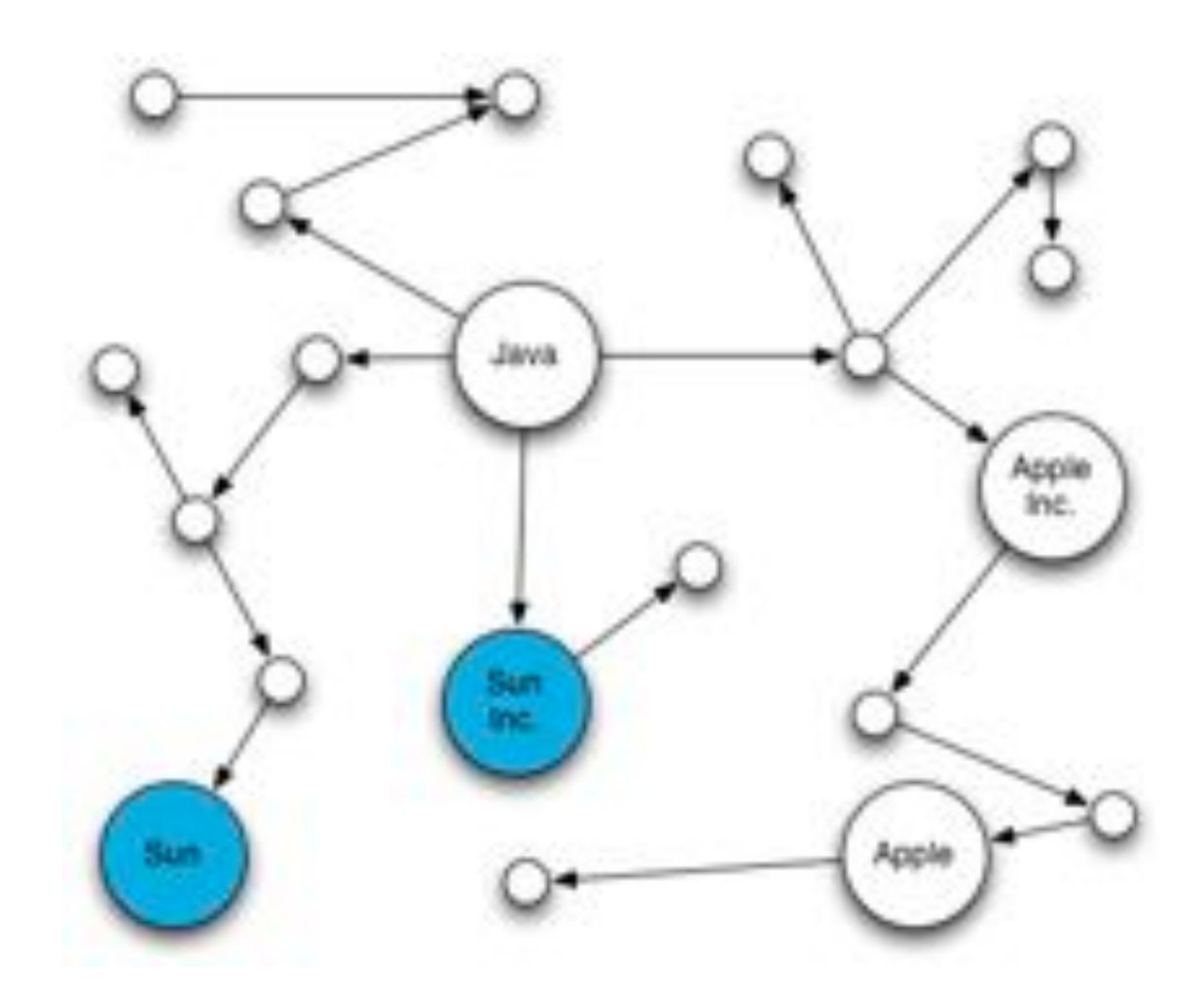

Input 17

## Ausgangs-Seite

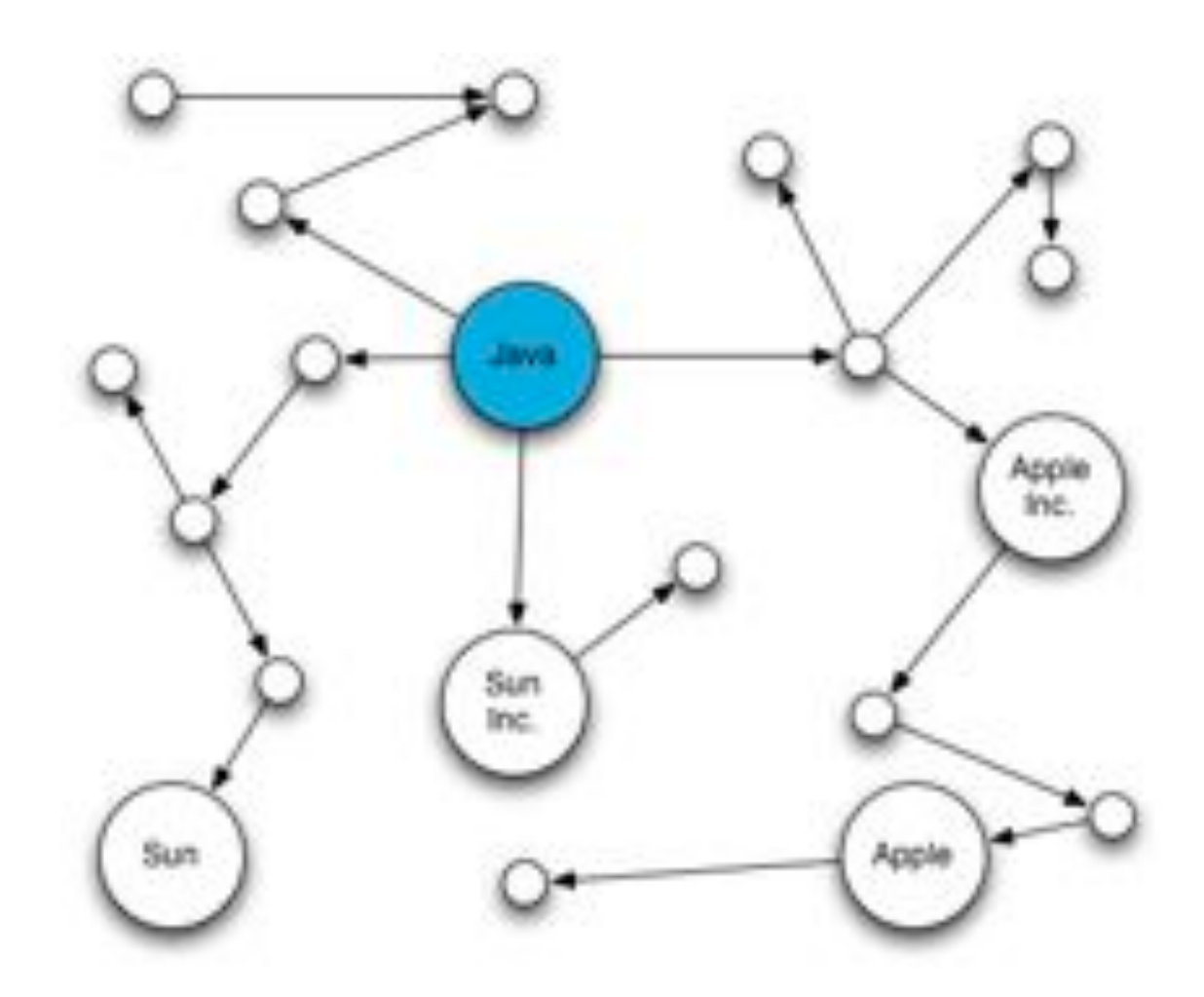

Input 18

### Ranking der Suchergebnisse

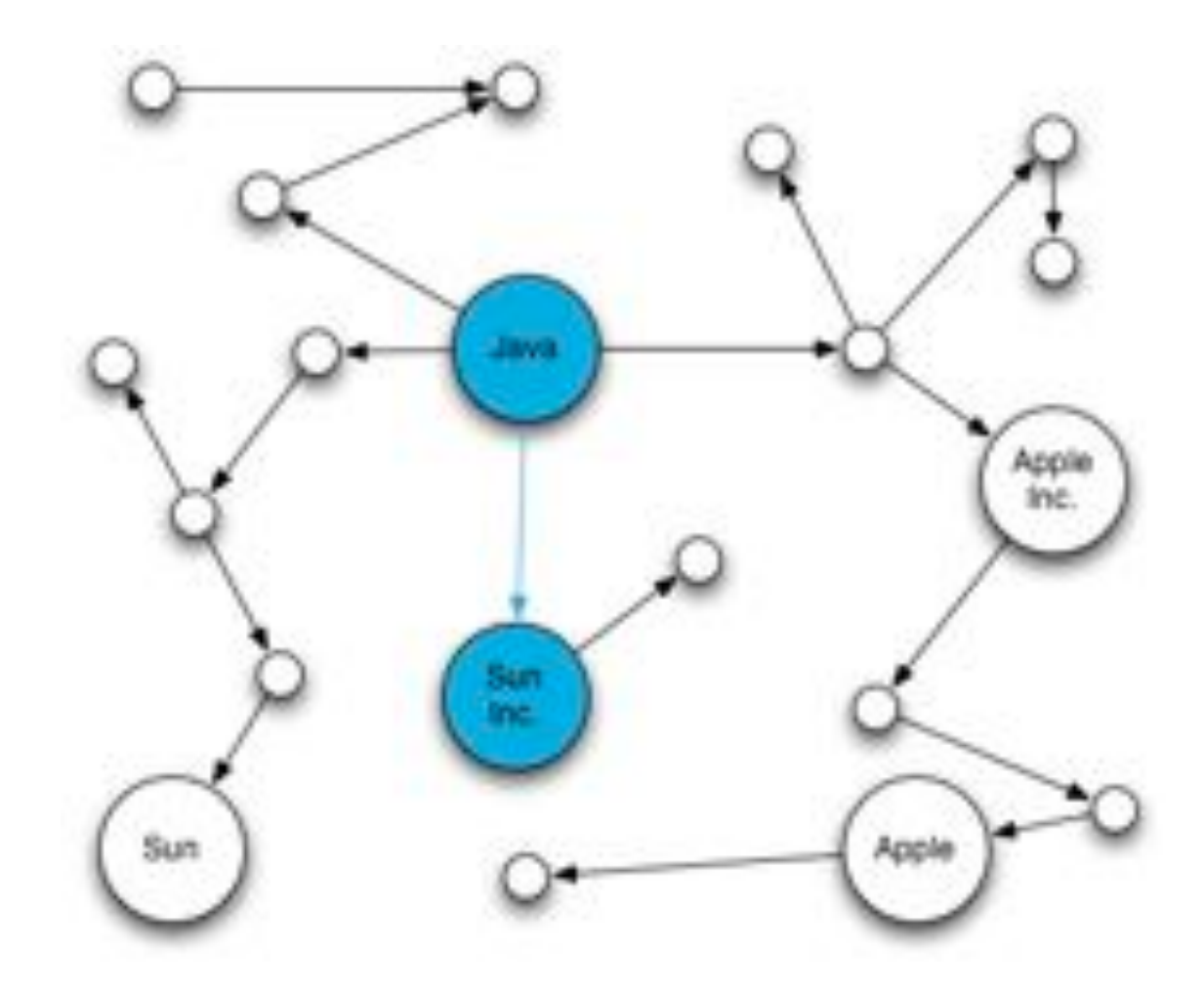

Output 19

## 1. Offline Index (Seed distance vector) computation

## 2. Online (approx.) Ranking through Seed distances

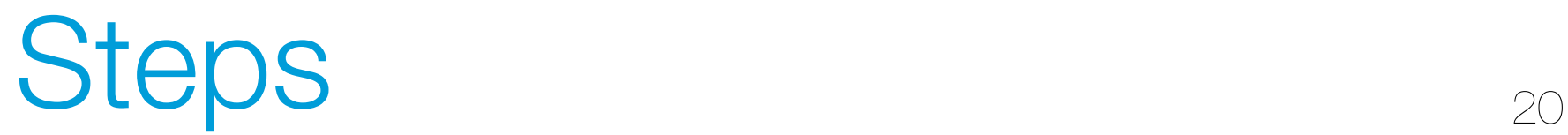

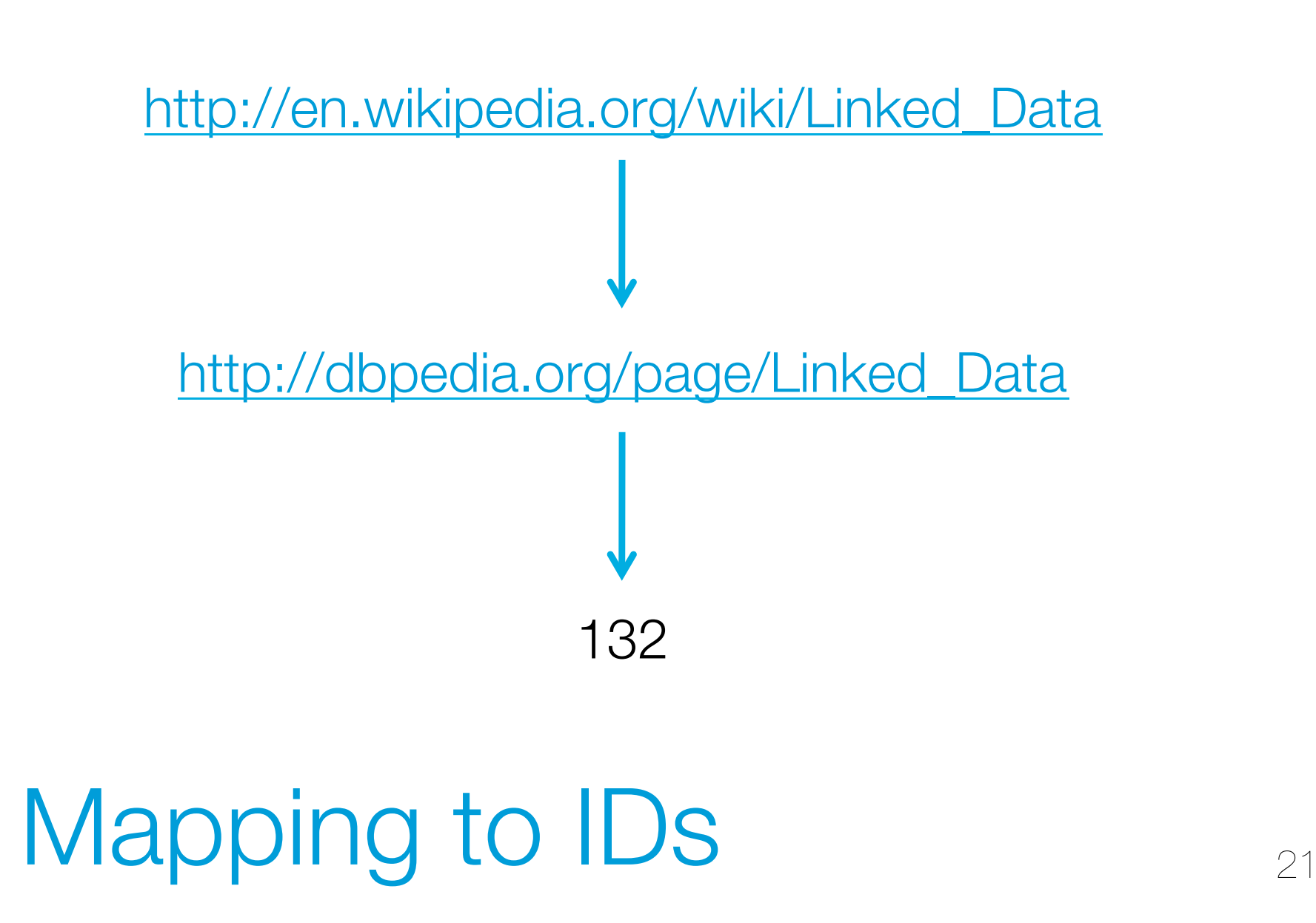

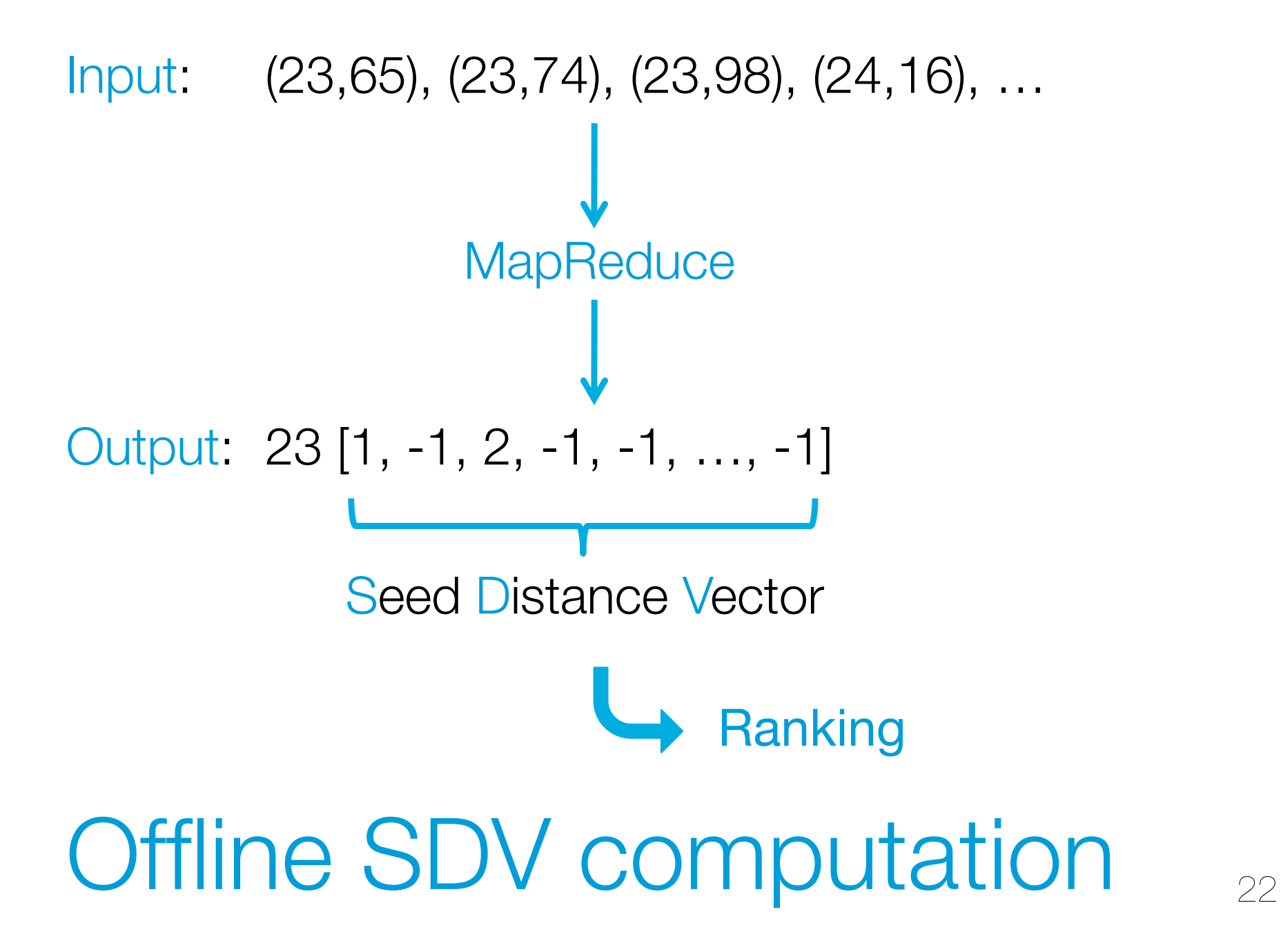

# Solution

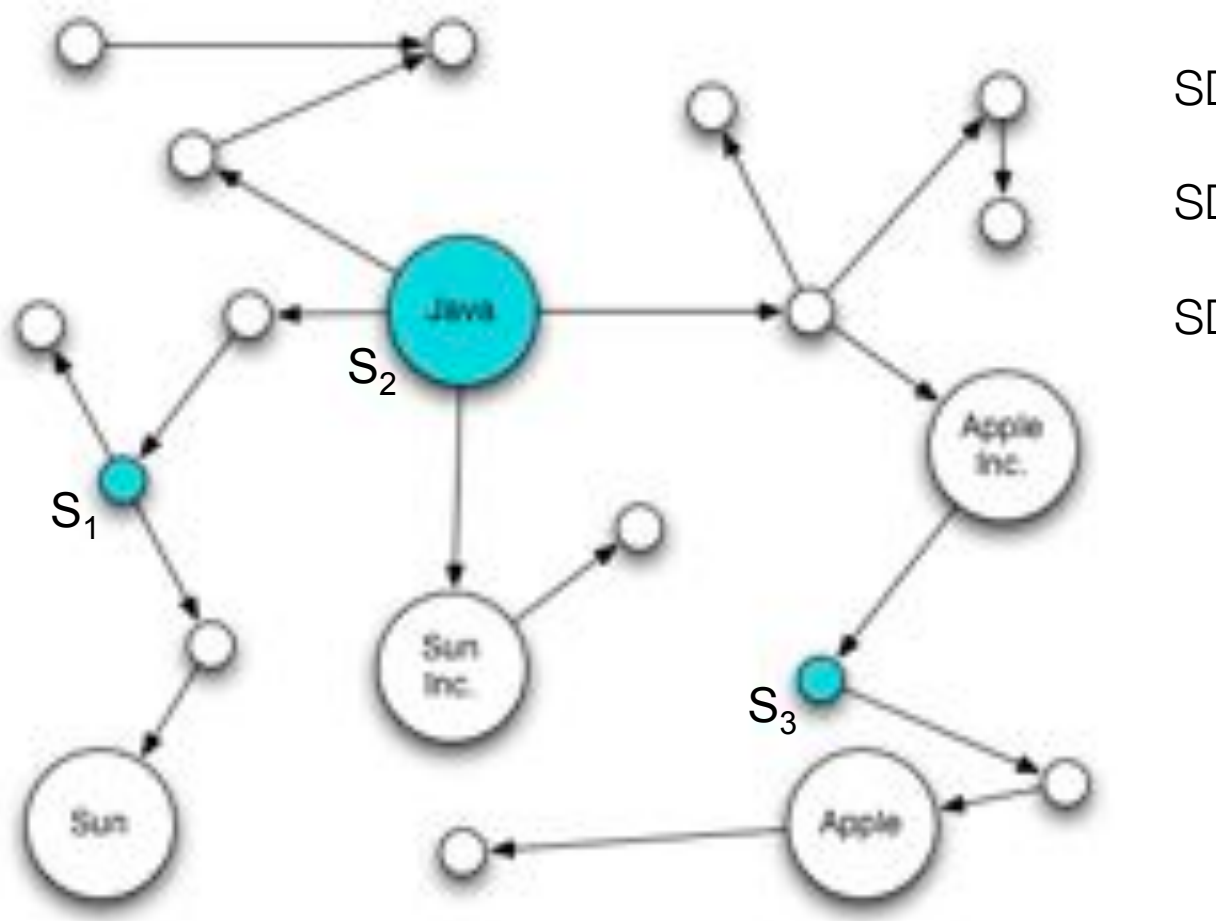

 $SDV_{Java} =$   $[-1,0,-1]$  $SDV_{Sun Inc.} = [-1,-1,-1]$  $SDV_{Sun} =$  [-1,-1,-1]

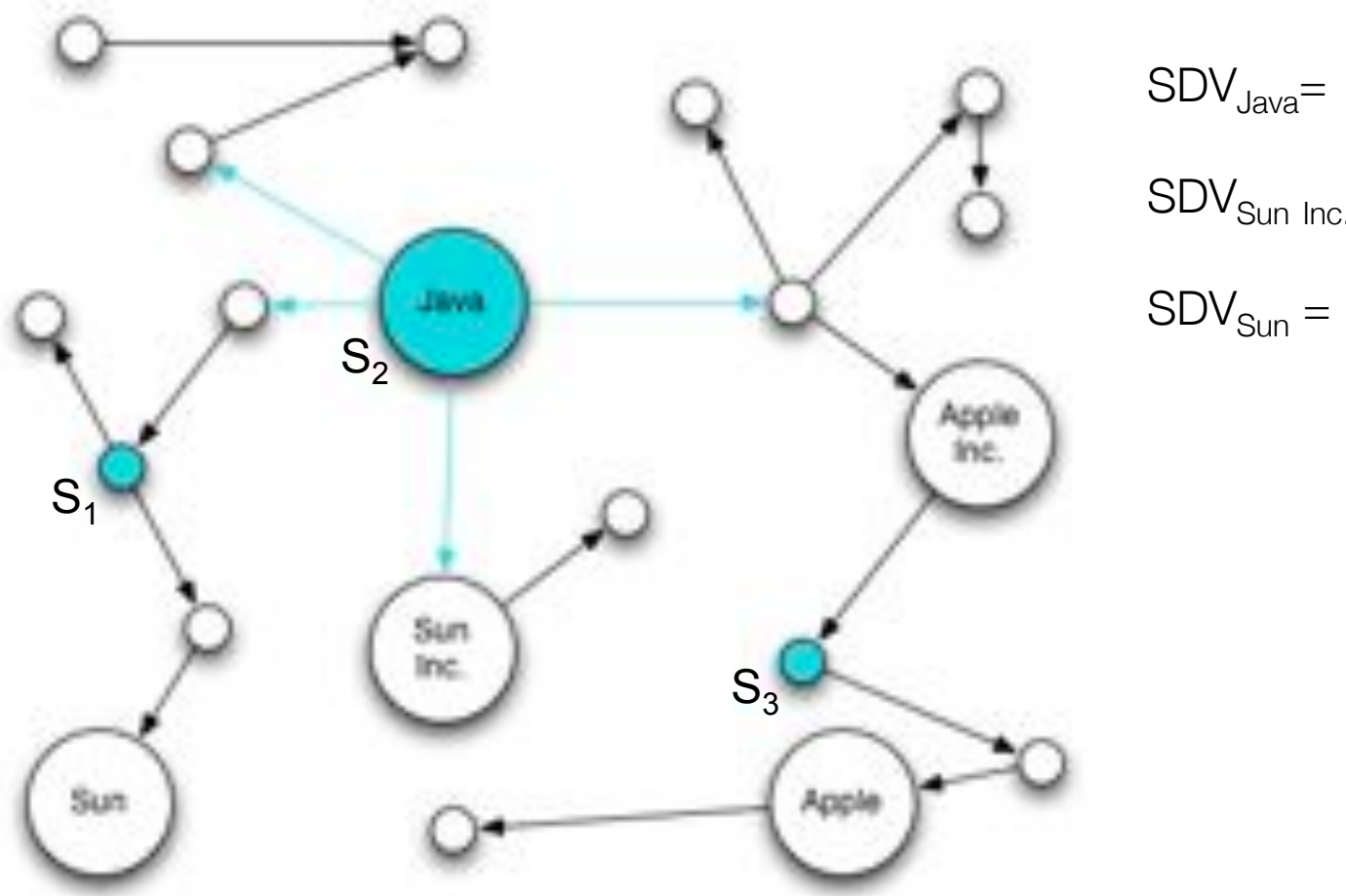

$$
SDV_{Java} = [-1, 0, -1]
$$

$$
SDV_{Sun Inc.} = [-1, -1, -1]
$$

$$
SDV_{Sun} = [-1, -1, -1]
$$

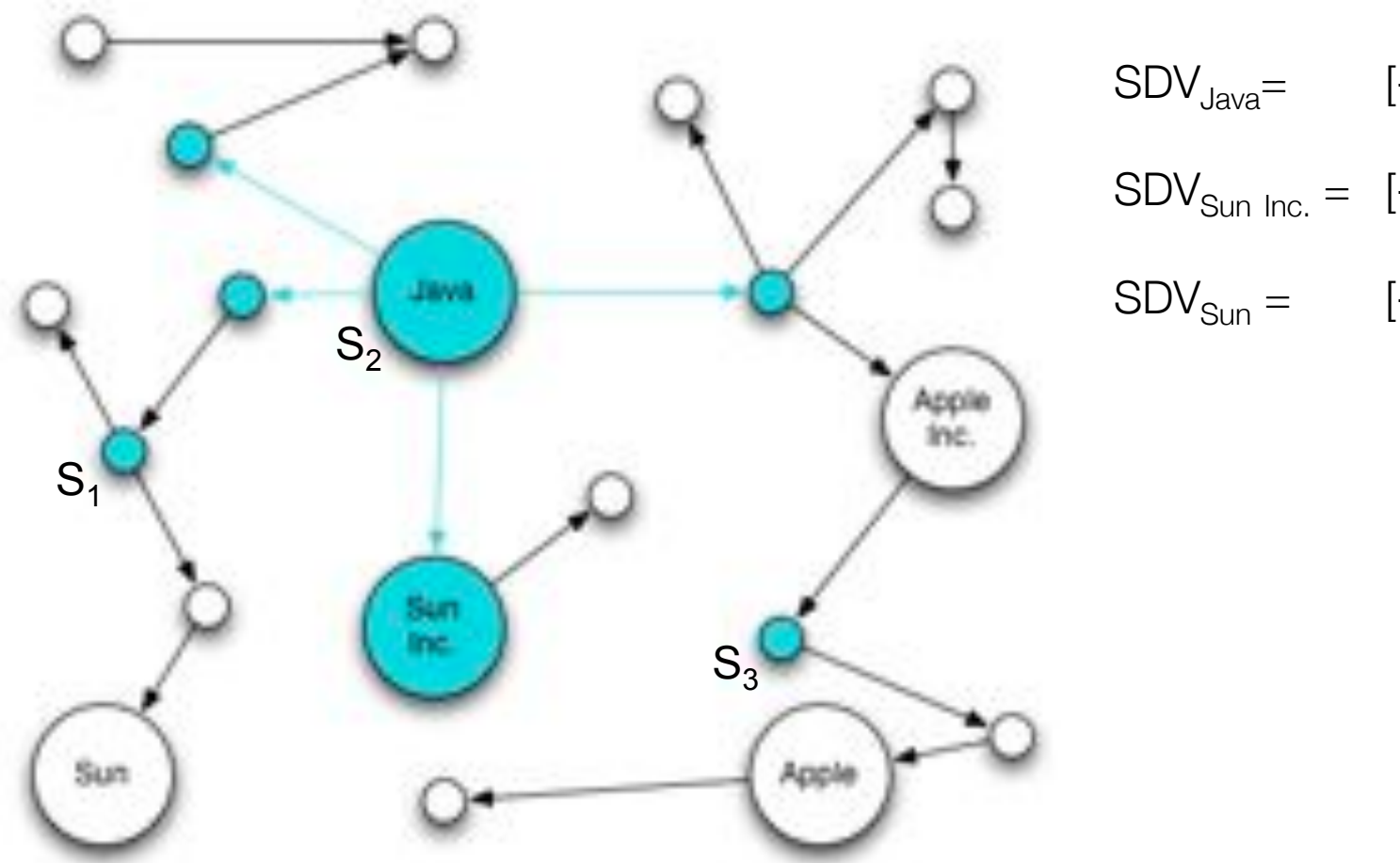

 $SDV_{Java} =$   $[-1,0,-1]$  $SDV_{Sun Inc.} = [-1, 1, -1]$  $SDV_{Sun} =$  [-1,-1,-1]

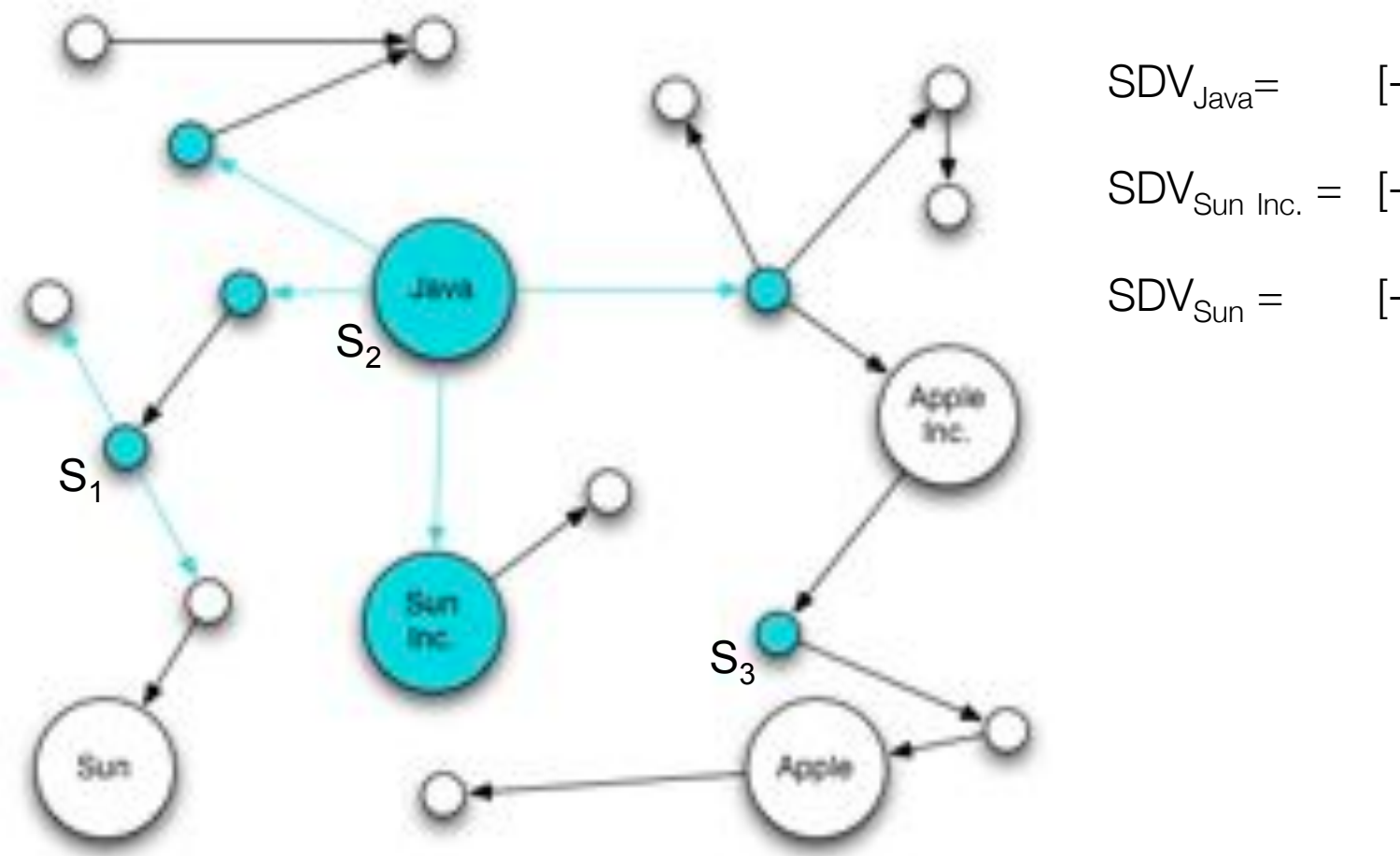

 $SDV_{Java} =$   $[-1,0,-1]$  $SDV_{Sun Inc.} = [-1, 1, -1]$  $SDV_{Sun} =$  [-1,-1,-1]

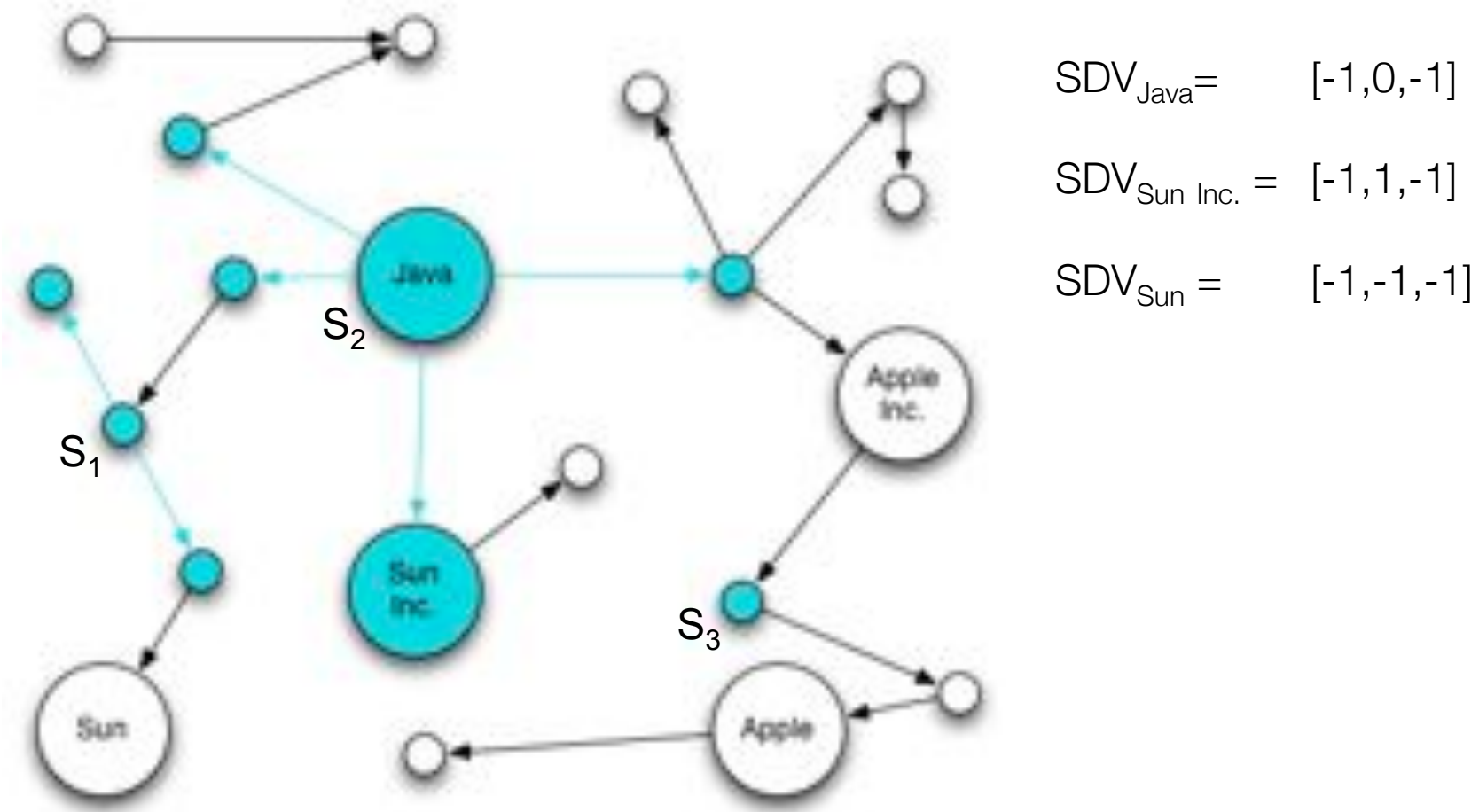

# $SDV_{Sun Inc.} = [-1, 1, -1]$

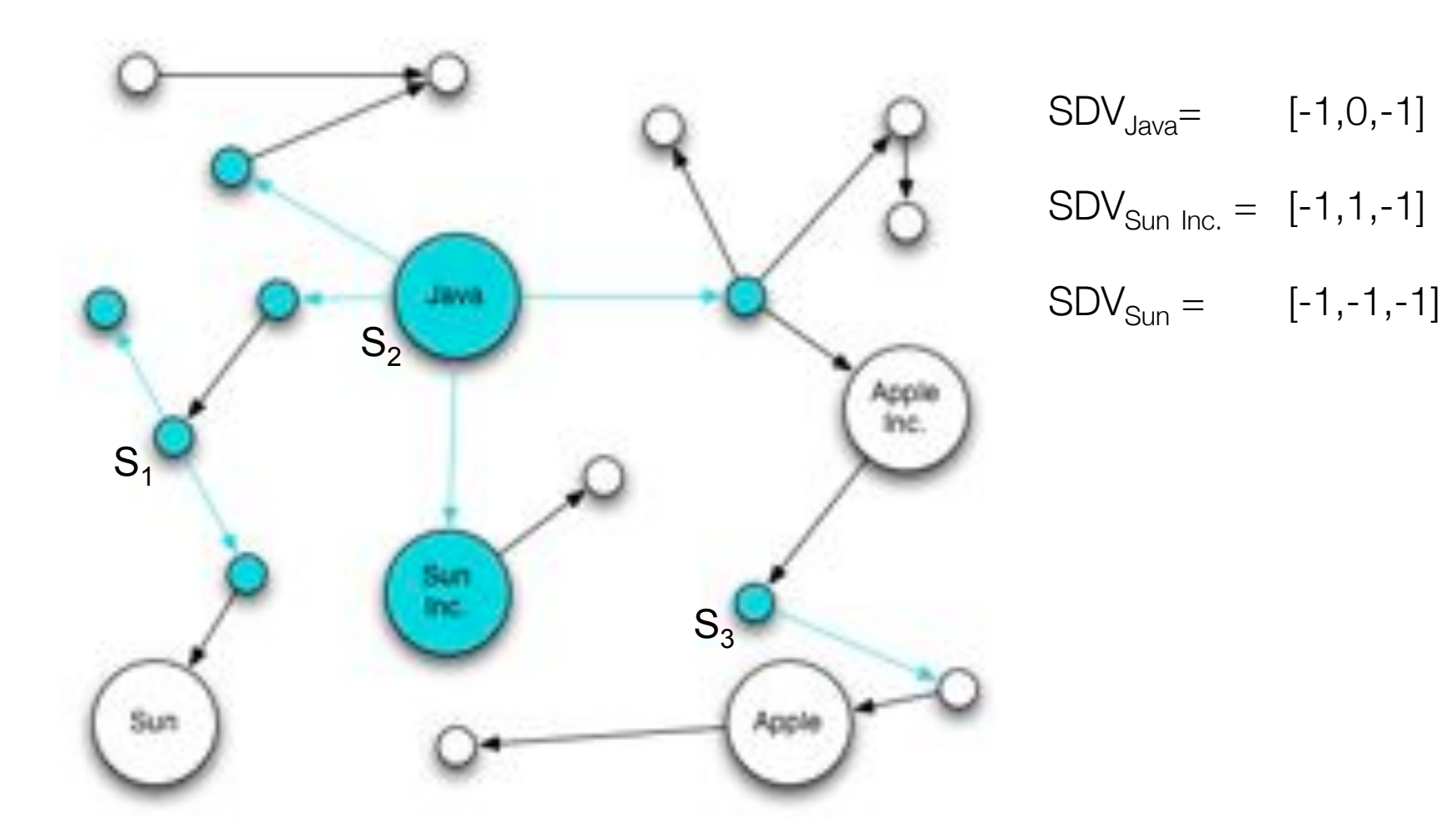

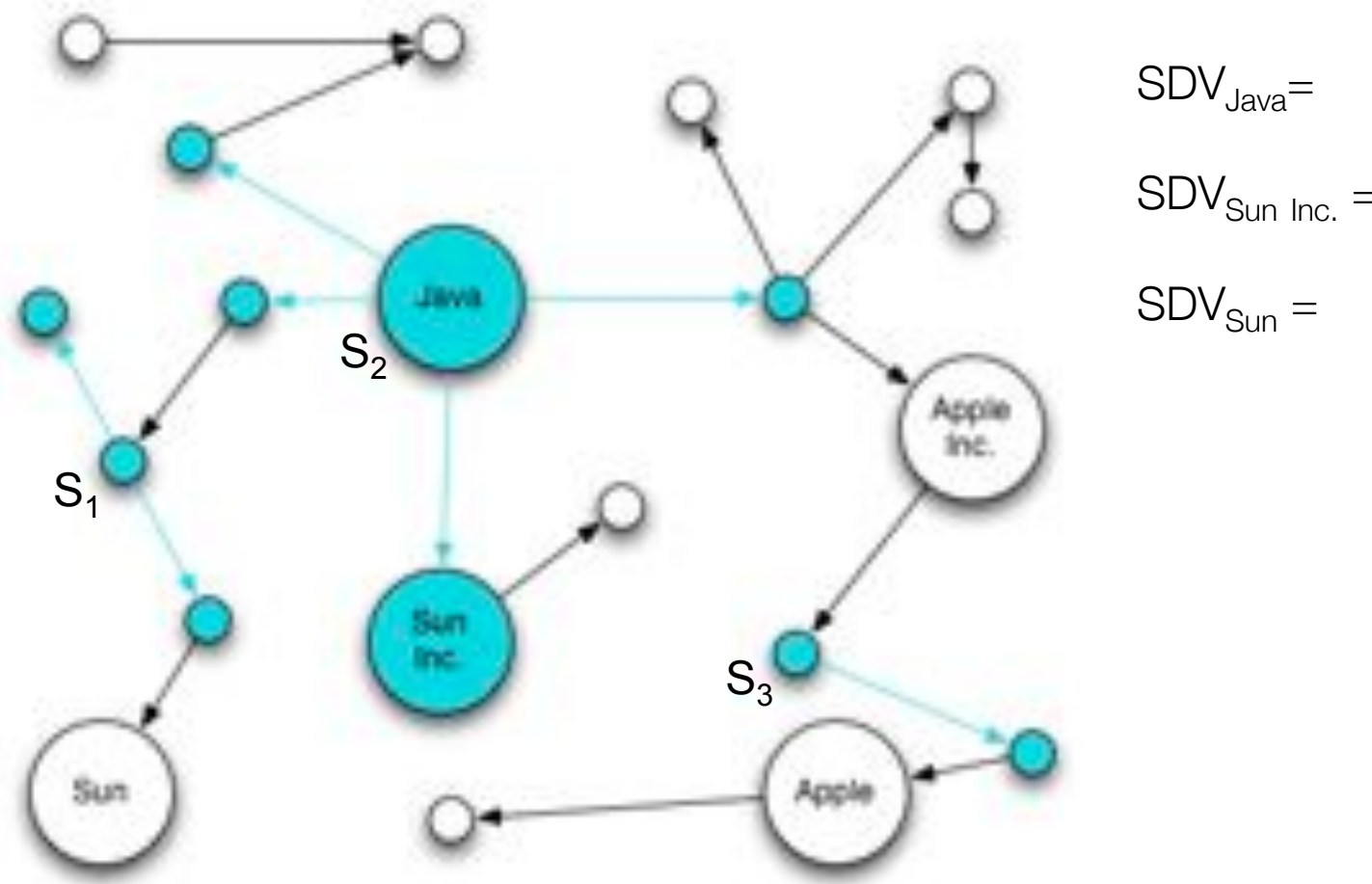

 $SDV_{Java} =$   $[-1,0,-1]$  $SDV_{Sun Inc.} = [-1, 1, -1]$  $SDV_{Sun} =$  [-1,-1,-1]

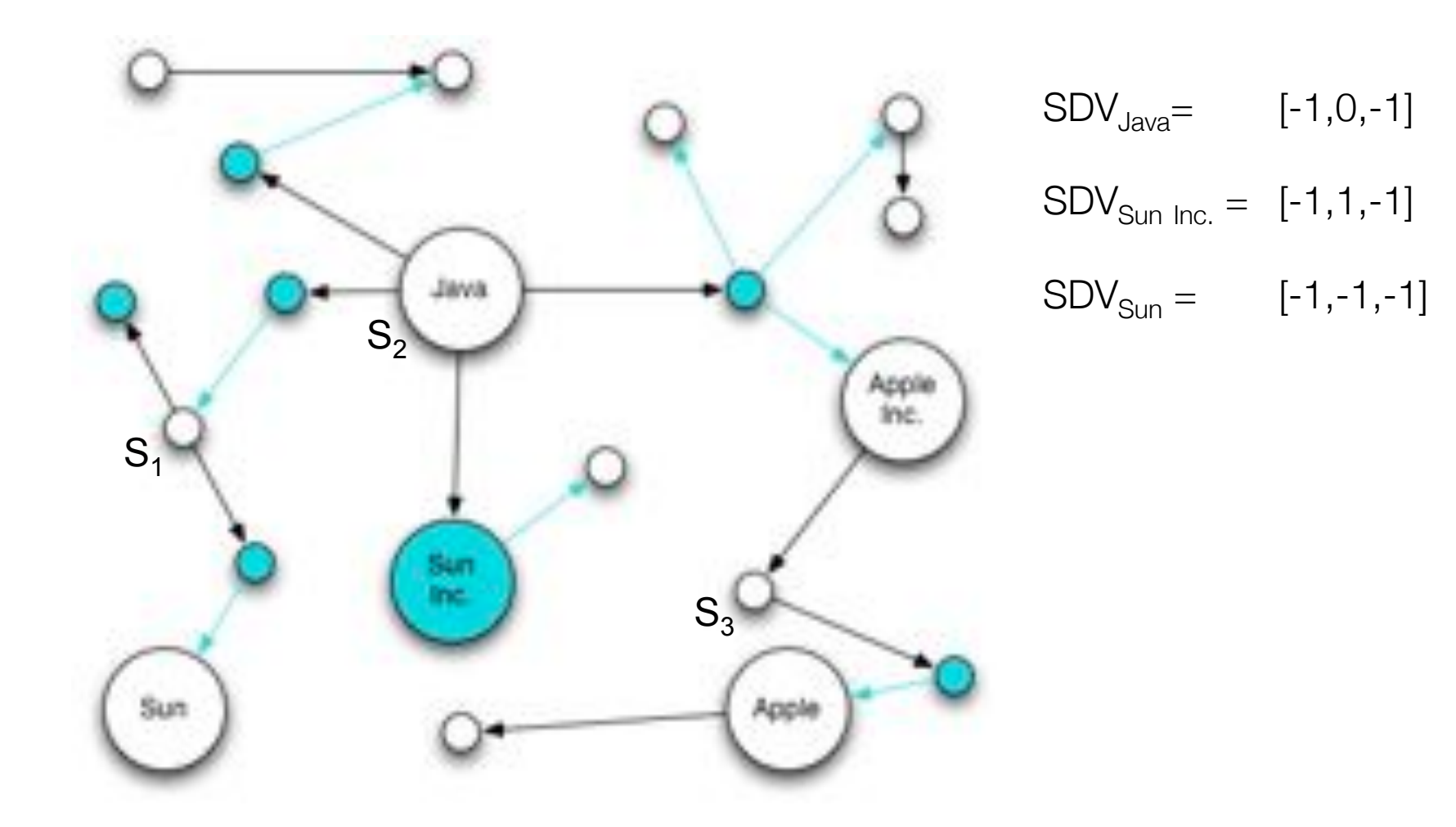

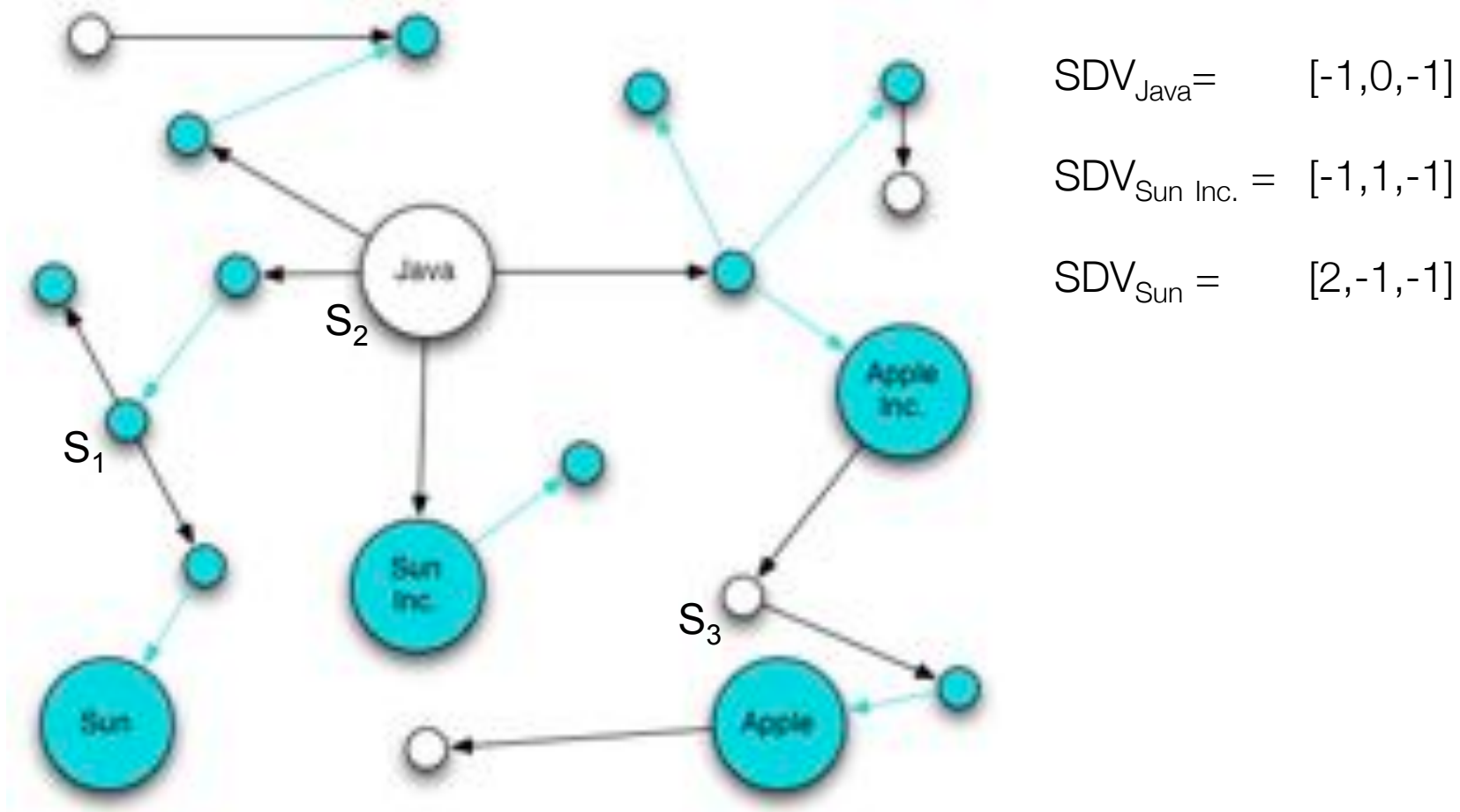

# $SDV_{Sun Inc.} = [-1, 1, -1]$

```
int MAX DIST = 2;
int phase_number = 0;
buildMapInput();
while phase_number < MAX_DIST {
 Map
  Reduce
 updateMapInput();
 phase_number++;
}
```
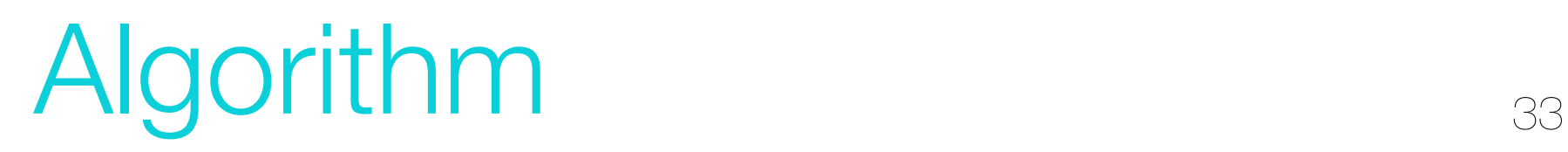

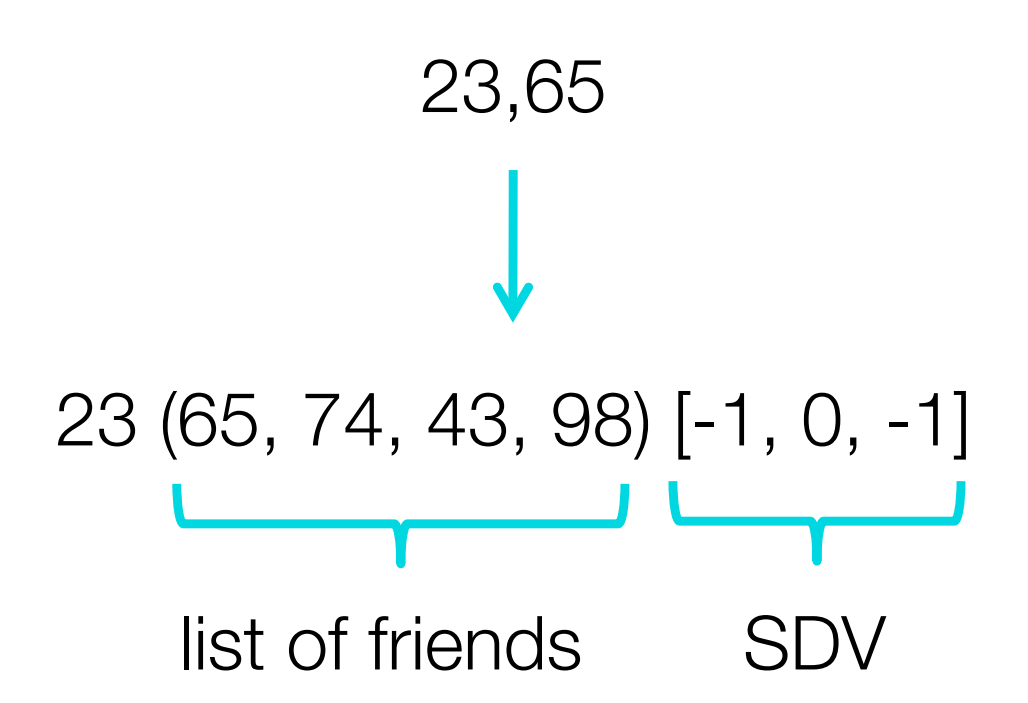

Build Map input 34

K: (Zeilennr.) V: 23(65, 74, 43, 98)[-1, 0, -1]

```
int[ friends = parseFriends(value);
int[] sdv = parseSdv(value);
for sd in sdv {
 if ( sd == phase_number) {
      for f in friends \{context.write( f, [-1, \text{sd+1}, -1] );
\}}
}
```
K: 65 (friend) V: [sdv<sub>1</sub>, ..., sdv<sub>n</sub>]<sub>65</sub> (Liste der SDVs)

$$
int[] res = [-1,-1,-1];
$$
\n
$$
for sdv_i in [sdv_1, ..., sdv_n]_{65} \{ \nfor j in 1..NUM\_SEEDS \{ \n if (sdv_i[]] != -1 && (res[i] == -1 || sdv_i[] < res[i]) ) \{ \n res[j] = sdv_i[]]; \n } \n}
$$
\n
$$
}
$$
\n
$$
}
$$
\n
$$
}
$$
\n
$$
}
$$
\n
$$
}
$$
\n
$$
}
$$
\n
$$
}
$$
\n
$$
}
$$
\n
$$
}
$$
\n\n\n
$$
;
$$
\n
$$
;
$$
\n
$$
;
$$
\n
$$
;
$$
\n
$$
;
$$
\n
$$
;
$$
\n
$$
;
$$
\n
$$
;
$$
\n
$$
;
$$
\n
$$
;
$$
\n
$$
;
$$
\n
$$
;
$$
\n
$$
;
$$
\n
$$
;
$$
\n
$$
;
$$
\n
$$
;
$$
\n
$$
;
$$
\n
$$
;
$$
\n
$$
;
$$
\n
$$
;
$$
\n
$$
;
$$
\n
$$
;
$$
\n
$$
;
$$
\n
$$
;
$$
\n
$$
;
$$
\n
$$
;
$$
\n
$$
;
$$
\n
$$
;
$$
\n
$$
;
$$
\n
$$
;
$$
\n
$$
;
$$
\n
$$
;
$$
\n
$$
;
$$
\n
$$
;
$$
\n
$$
;
$$
\n
$$
;
$$
\n
$$
;
$$
\n
$$
;
$$
\n
$$
;
$$
\n
$$
;
$$
\n
$$
;
$$
\n
$$
;
$$
\n
$$
;
$$
\n
$$
;
$$
\n
$$
;
$$
\n
$$
;
$$
\n
$$
;
$$
\n
$$
;
$$
\n
$$
;
$$
\n
$$
;
$$
\n
$$
;
$$
\n
$$
;
$$
\n
$$
;
$$
\n

Reduce 36

Messen von:

- 1) Laufzeit (MapReduce-Alg. und Ranking)
- 2) Speicherbedarf (MapReduce-Alg. und Ranking)

Tuning der Parameter: (Algorithmus)

- 1) Anzahl der Seeds
- 2) MAX\_DIST

Variieren der Größen: (Hadoop)

- 1) Input Split Size
- 2) Input Graph Size

# $E$ valuation  $37$

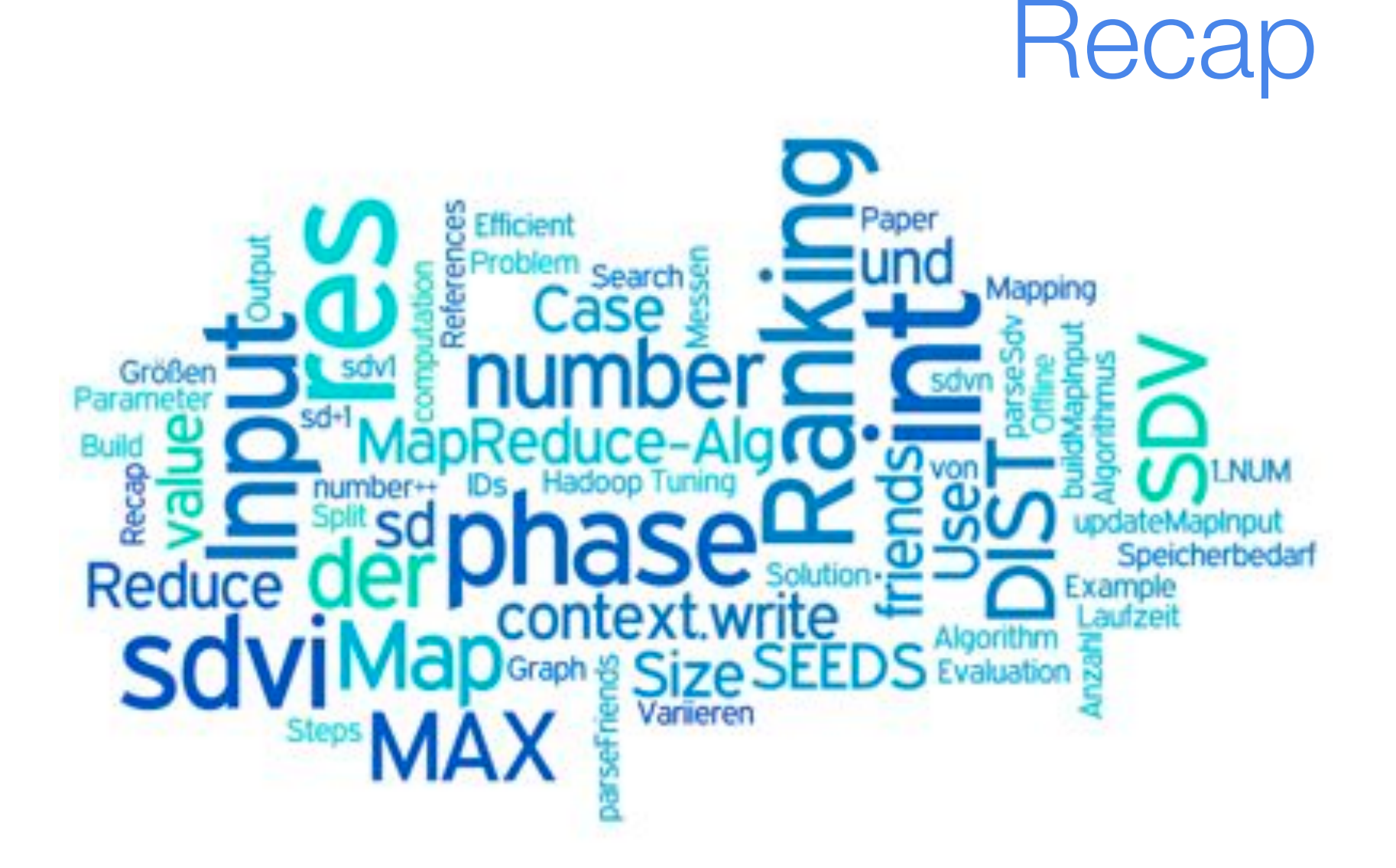